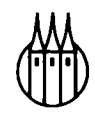

# Mathematik für Wirtschaftswissenschaftler

**Von Professor**  Dr. Rüdiger Bücker

**6., verbesserte Auflage** 

R. Oldenbourg Verlag München Wien

#### **Die Deutsche Bibliothek - CIP-Einheitsaufnahme**

Bücker, Rüdiger: Mathematik für Wirtschaftswissenschaftler / von Rüdiger Bücker. - 6., verb. Aufl.. -München ; Wien : Oldenbourg, 2003 ISBN 3-486-27255-1

© 2003 Oldenbourg Wissenschaftsverlag GmbH Rosenheimer Straße 145, D-81671 München Telefon: (089) 45051-0 www.oldenbourg-verlag.de

Das Werk einschließlich aller Abbildungen ist urheberrechtlich geschützt. Jede Verwertung außerhalb der Grenzen des Urheberrechtsgesetzes ist ohne Zustimmung des Verlages unzulässig und strafbar. Das gilt insbesondere für Vervielfältigungen, Übersetzungen, Mikroverfilmungen und die Einspeicherung und Bearbeitung in elektronischen Systemen.

Gedruckt auf säure- und chlorfreiem Papier Druck: R. Oldenbourg Graphische Betriebe Druckerei GmbH

ISBN 3-486-27255-1

#### **Vorwort**

Wenn man sich auch inzwischen von der in den letzten Jahren stark anwachsenden Mathematitisierung des Studiums der Wirtschaftswissenschaften wieder entfernt, so spielt doch die Mathematik bei der Formulierung und Analyse betriebs- und volkswirtschaftlicher Problemstellungen eine weiter unumstrittene Rolle. Obwohl dabei im wesentlichen kaum Kenntnisse der höheren Mathematik erforderlich sind, hat sich in den vergangenen Jahren gezeigt, daß immer mehr Studenten mit immer weniger<br>mathematischen Vorkenntnissen das Studium der Wirtschaftswissenschaften Studium der Wirtschaftswissenschaften aufnehmen. Hinzu kommt, daß ein hoher Prozentsatz der Studenten eine unerklärliche Scheu vor exakten mathematischen Formulierungen und Symbolen besitzt. Anderseits ist das Fach "Mathematik" an allen Universitäten und Fachhochschulen unabänderlicher Bestandteil des Grundstudiums, der für einen erfolgreichen Abschluß des Studiums zu überwinden ist.

Aufgrund langjähriger Lehrerfahrungen sind wir zu dem Schluß gekommen, daß eine übertrieben mathematisch-exakte Darstellungsweise, ein Schwelgen in möglichst griechischen Symbolen und eine Aufbereitung des Stoffes ohne Einbeziehung ökonomischer Anwendungsbeispiele den Studenten bald resignieren läßt. Wir haben uns daher bemüht, die Darstellung möglichst einfach und auch für das nicht mathematisch geschulte Auge verständlich zu halten. Auf Beweise haben wir weitgehend verzichtet; wo wir dennoch hin und wieder den Weg eines Beweises aufzeigen, soll dies dem etwas tieferen Einstieg in die mathematische Abstraktion dienlich sein. Bei der Symbolik haben wir wechselnde und griechische Symbole vermieden, es sei denn, daß sie in der wirtschaftswissenschaftlichen Literatur allgemein so verwendet werden.

Wir glauben damit, daß der Durchschnittsstudent in der Lage sein müßte, das vorliegende Lehrbuch lesen und durcharbeiten zu können, zumal eine Fülle von ökonomischen Anwendungsbeispielen ihm zeigen müßte, daß hier die Mathematik nicht als .. l'art pour l'art" betrieben wird. Die Menge der Beispiele soll den Studenten anregen, diese unbedingt mit einem "spitzen Bleistift" nachzuvollziehen. Hier reicht ein bloßes Durchlesen des Stoffes nicht aus, um später in der Klausur eine entsprechende Aufgabe zu lösen.

Anderseits eignet sich daß vorliegende Lehrbuch wegen seiner einfachen Darstellungsweise auch hervorragend für den Praktiker, um sich den einen oder anderen ökonomischen Zusammenhang zu vergegenwärtigen. Gerade im Hinblick auf den Praxisbezug erschien es uns notwendig, das breite Spektrum der Wirtschaftsmathematik möglichst vollständig abzudecken. Für den Studenten bedeutet das aber auch, daß er je nach Prüfungsanforderungen im Fach "Mathematik" im Grundstudium das eine oder andere Kapitel überschlagen kann. Möglicherweise wird er dann später im Hauptstudium darauf zurückgreifen. Auch die vorliegende Reihenfolge des Aufbaus ist nicht zwingend, so daß auch mit der Linearen Algebra begonnen werden kann, um erst anschließend die Infinitesimalrechnung zu behandeln.

Es erschien uns unerläßlich, das vorliegende Lehrbuch mit einem Kapitel über elementare Grundlagen zu beginnen. Gerade mangelnde Kenntnisse in diesem Bereich haben aufgrund unserer Erfahrungen so manches Klausurergebnis negativ beeinflußt. Im zweiten Kapitel werden die für ökonomische Zusammenhänge wichtigen

Funktionen behandelt. Das dritte Kapitel über Folgen, Reihen und Grenzwerte dient der Überleitung zur Differentialrechnung, die im vierten und fünften Kapitel die Problematik der Bestimmung ökonomischer Optima aufwirft. Das sechste Kapitel widmet sich den Elastizitäten als Sonderfall der Differentialrechnung. Daran schließt sich im siebten Kapitel die Integralrechnung zur Flächenberechnung bei ökonomischen Funktionen an. Mit einer Einführung in das Problem der Differentialgleichungen wird dann die Infinitesimalrechnung beendet.

Anschließend behandeln wir im neunten Kapitel das Gebiet der linearen Algebra, das i.d.R. im Mathematik-Unterricht der meisten Schulen gar nicht oder nur kurz behandelt wird, aber besonders bei der Lösung von Entscheidungsproblemen und der übersichtlichen Darstellung von Verknüpfungsproblemen in den Wirtschaftswissenschaften nicht wegzudenken ist. Eine knappe Darstellung der Kombinatorik im zehnten Kapitel ist Voraussetzung für die Behandlung der Wahrscheinlichkeitsrechnung im elften Kapitel, die wiederum Grundlage für die schließende Statistik ist. Das letzte Kapitel über Netzplantechnik mag auch den Verfahren des Operations Research zugeordnet werden. Da aber häufig die Studenten Lehrveranstaltungen mit dieser Thematik scheuen, glauben wir, daß damit die Studenten auch einen Einblick in moderne Planungsverfahren erhalten.

Die anschließenden Übungsaufgaben mit Lösungen und die Musterklausuren dienen der Vertiefung des Stoffes und sollten von den Studenten eifrig durchgearbeitet werden.

#### **Vorwort zur vierten Auflage**

Die Tatsache, daß mittlerweile die dritte Auflage schon wieder vergriffen ist, hat uns veranlaßt, die Grundkonzeption des Lehrbuchs unverändert zu lassen. Allerdings war die Gestaltung im Schriftbild als auch bei den graphischen Darstellungen stark verbesserungswürdig, so daß es uns notwendig erschien, die vierte Auflage völlig neu zu gestalten. Dabei wurde der Text größtenteils in Blocksatz und eineinhalb-zeilig geschrieben. Die bisher schon zahlreichen Abbildungen wurden mittels PC erstellt, und viele neue Graphiken wurden hinzugefügt. Die mittlerweile ca. 200 Abbildungen sollen die z.T. sehr abstrakte Materie verständlicher machen nach dem Motto "ein Bild sagt mehr als 1000 Worte". Die Musterklausuren sind erheblich erweitert worden, womit der Anreiz zur guten Klausurvorbereitung sich erhöht haben sollte.

Einige schwer verständliche Abschnitte sind neu verfaßt worden und damit selbst für den mathematisch wenig vorgebildeten Leser leicht zu verstehen. Abschließend bleibt nur zu hoffen, daß beim Abschreiben des Textes sich nicht wieder neue Fehler eingeschlichen haben, die sich insbesondere bei mathematischen Texten gern einschleichen.

Rüdiger Bücker

# **Inhaltsverzeichnis**

#### **Vorwort 6**

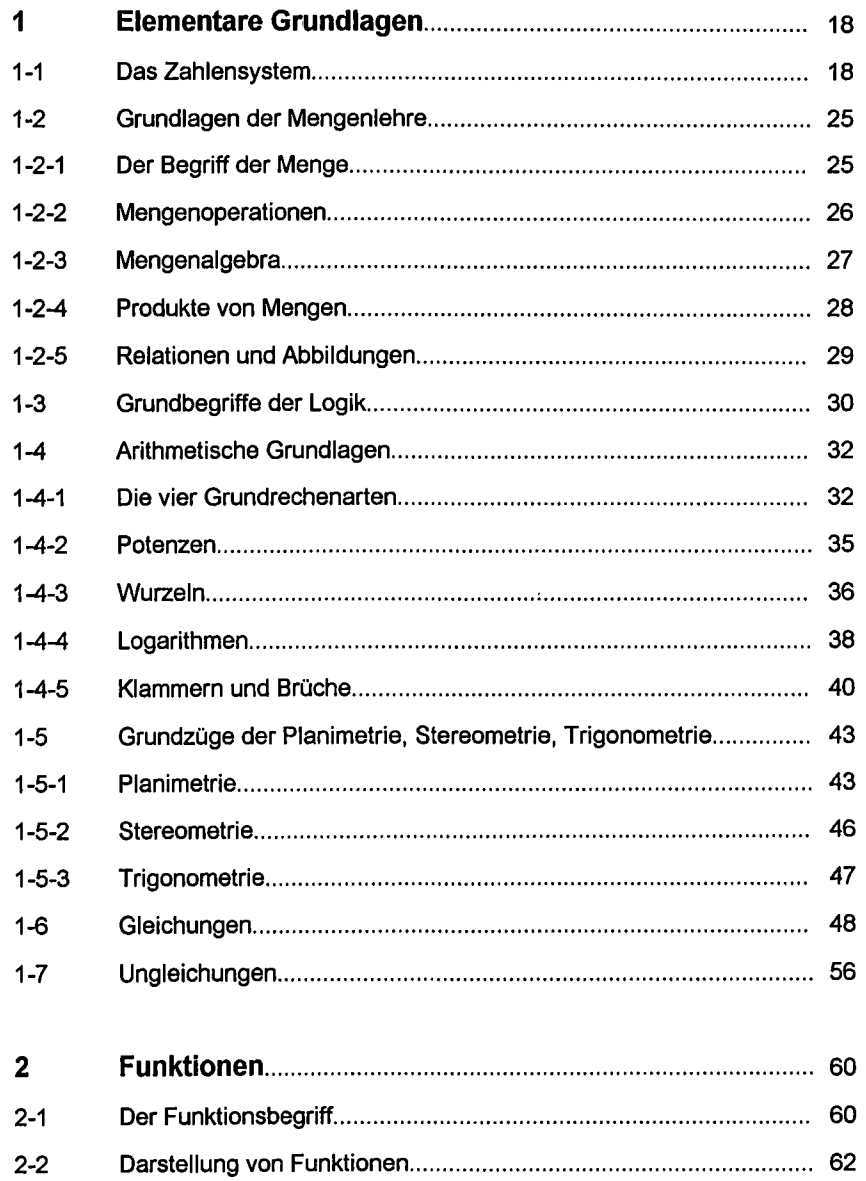

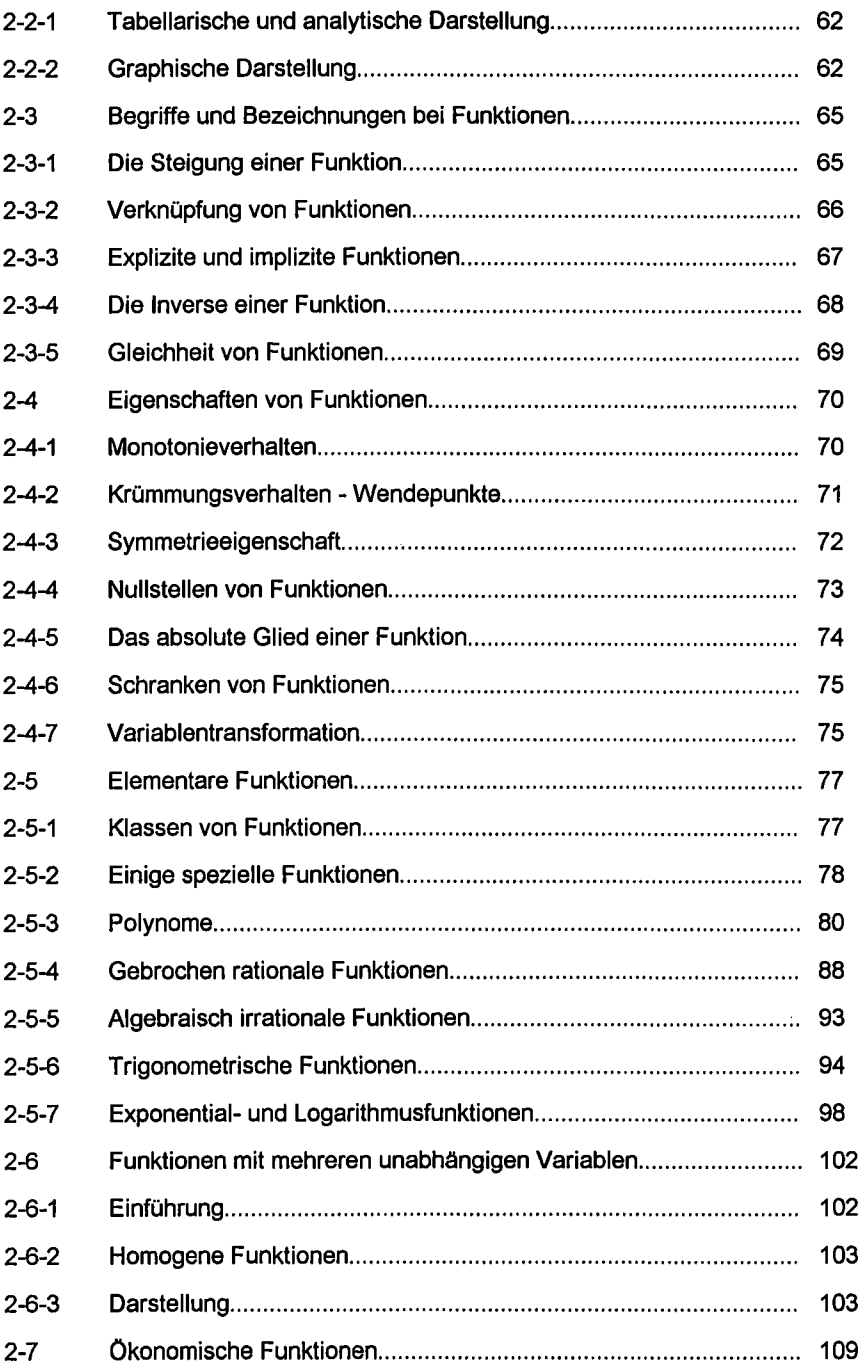

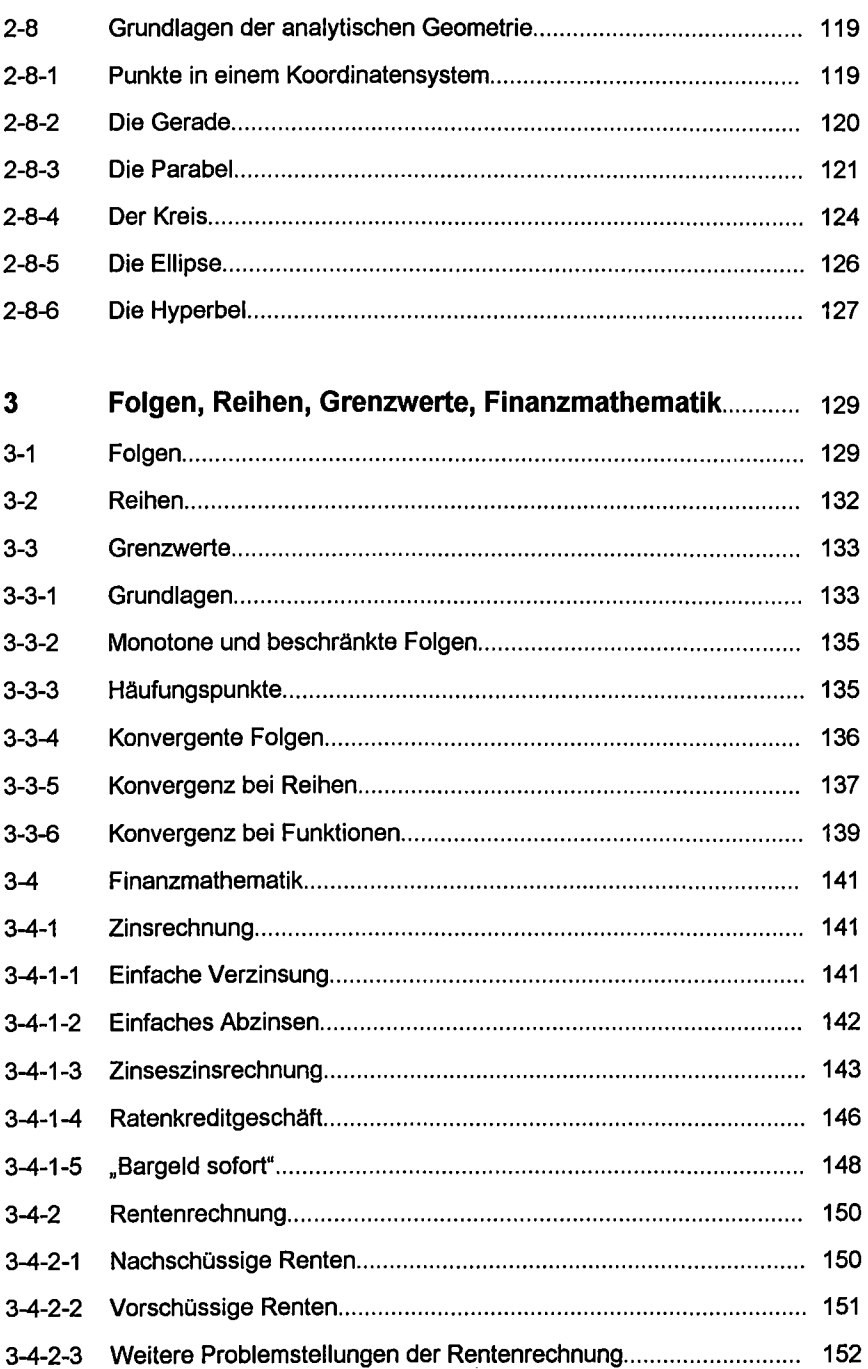

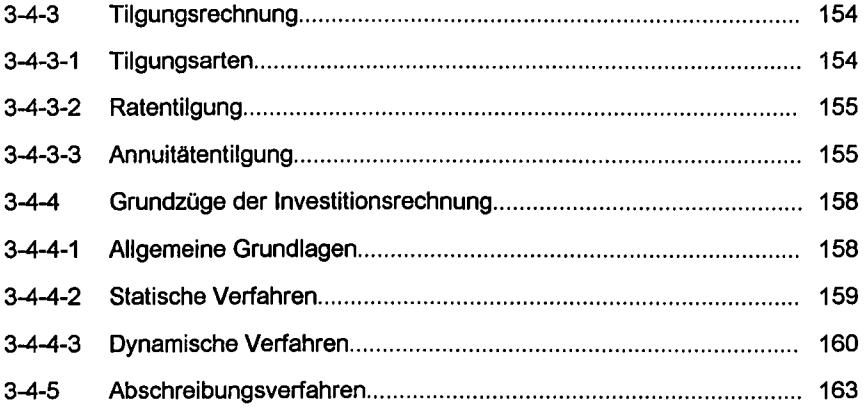

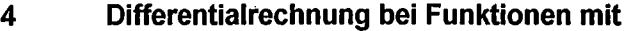

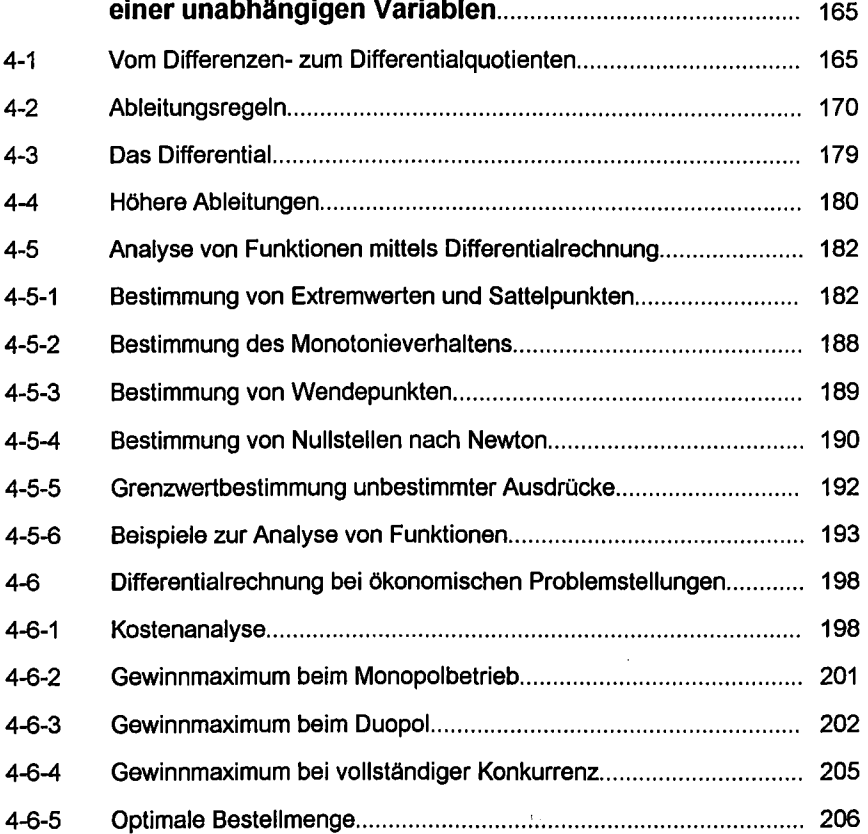

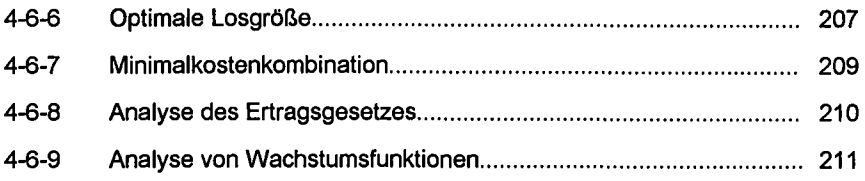

## **5 Differentialrechnung bei Funktionen mit**

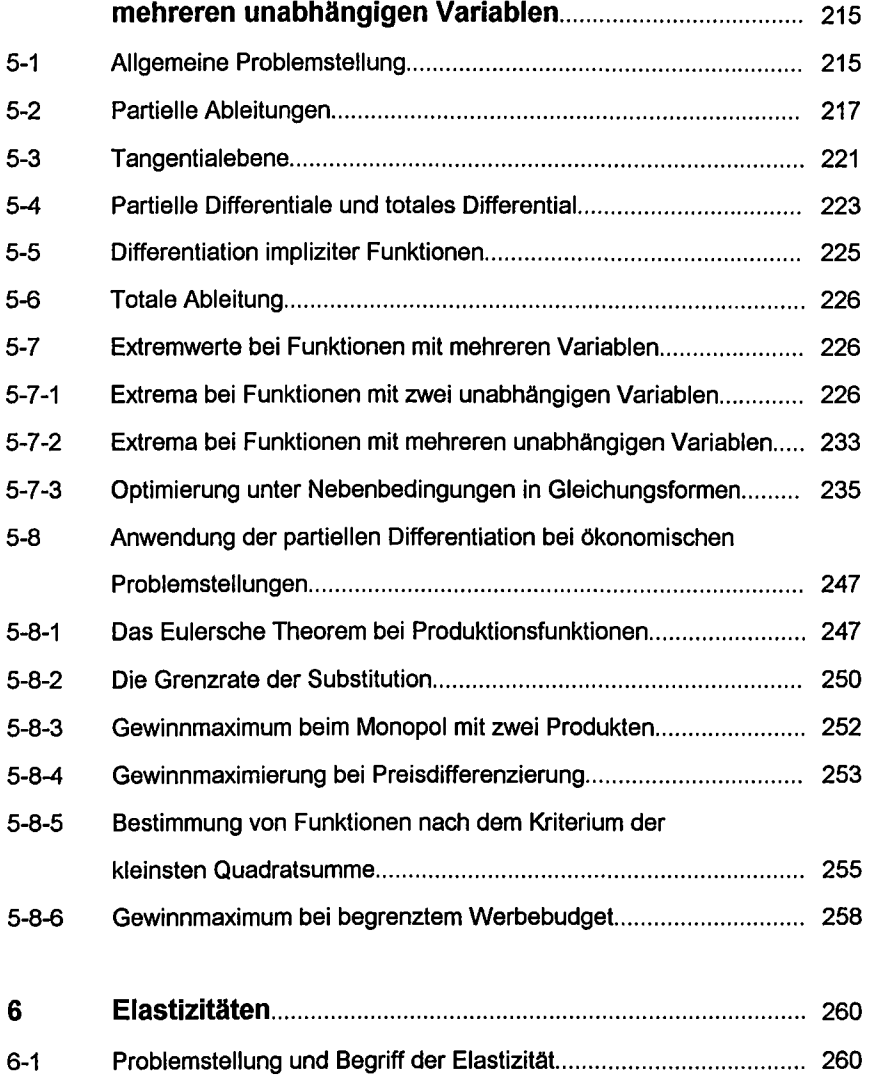

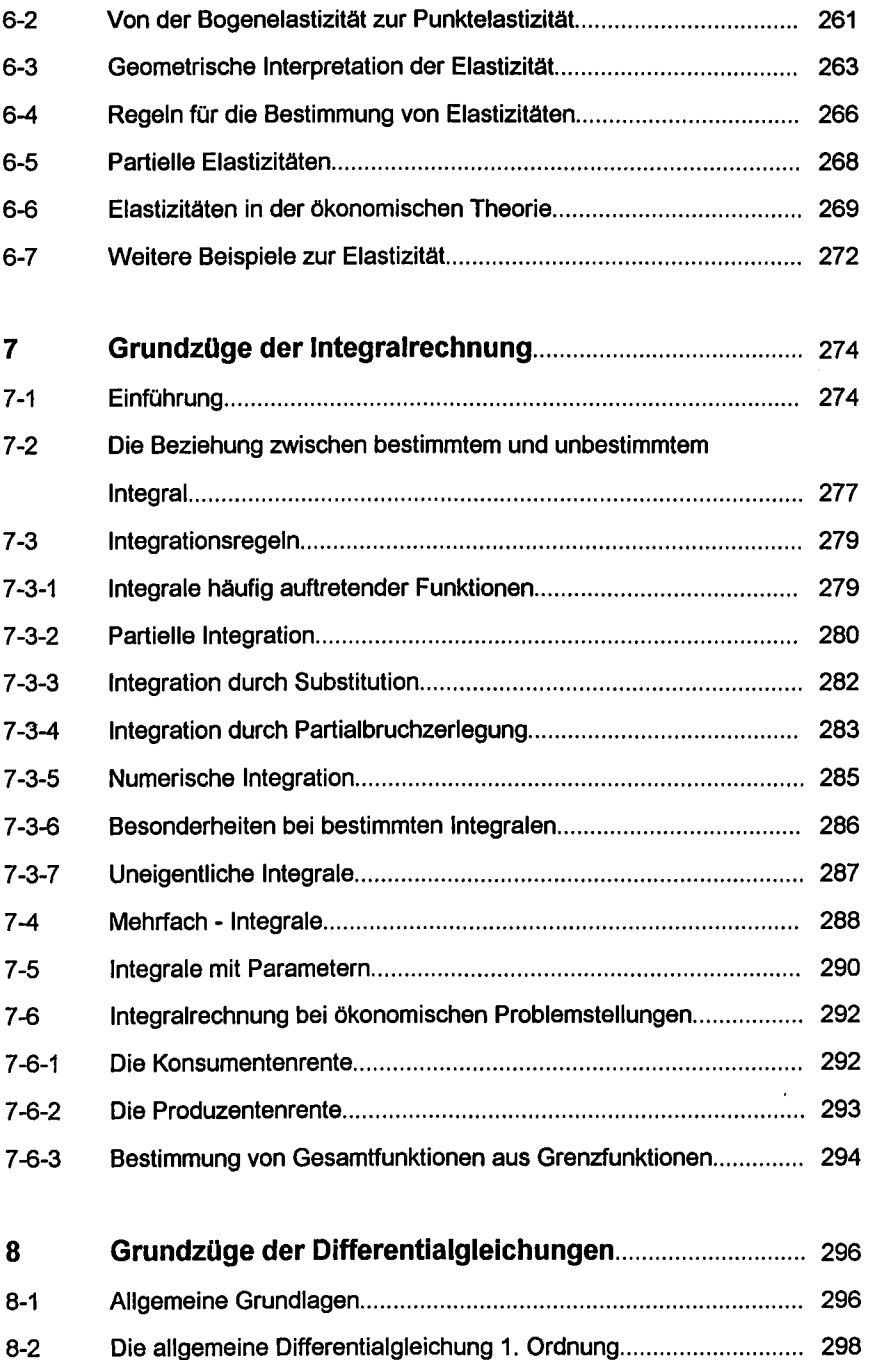

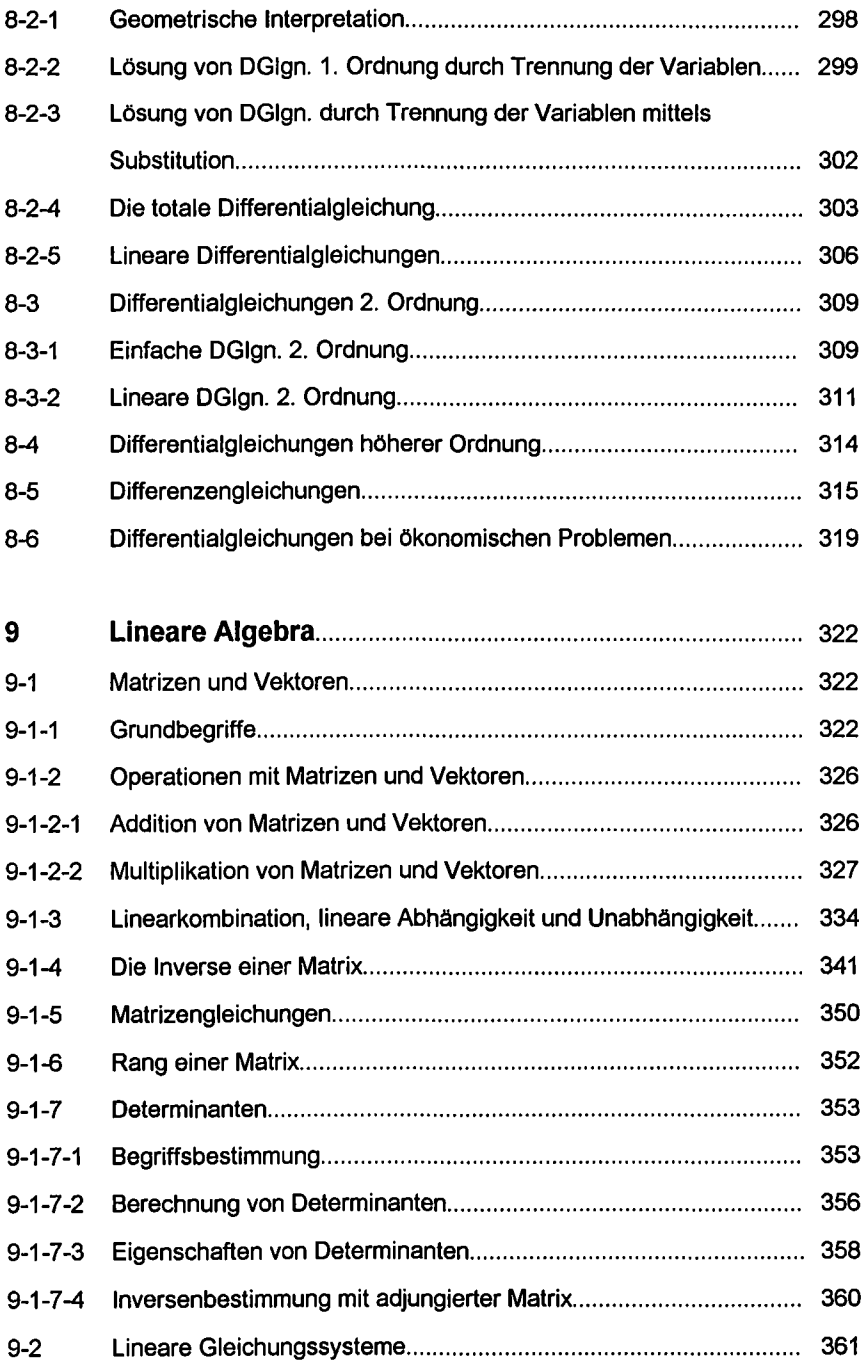

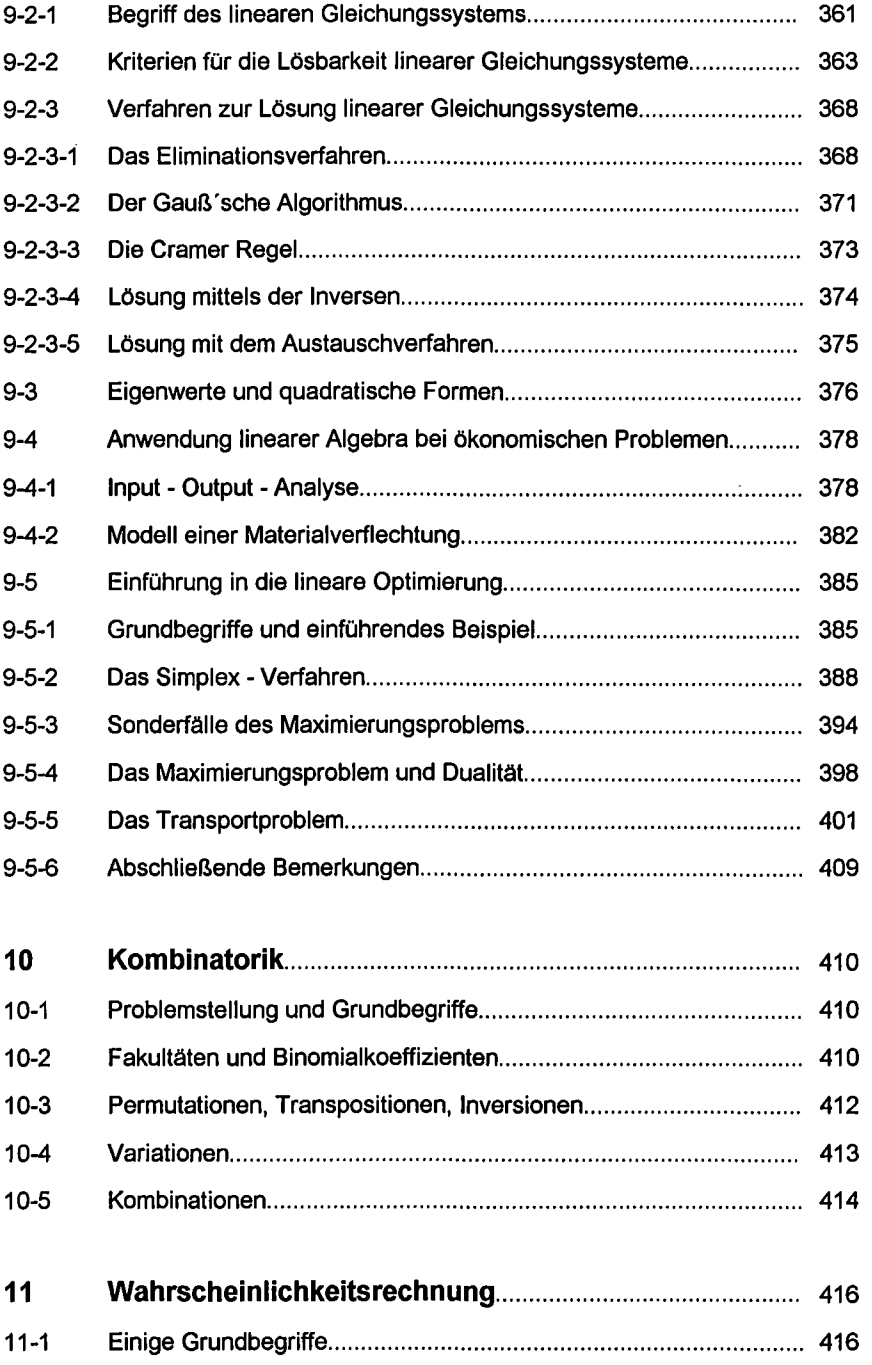

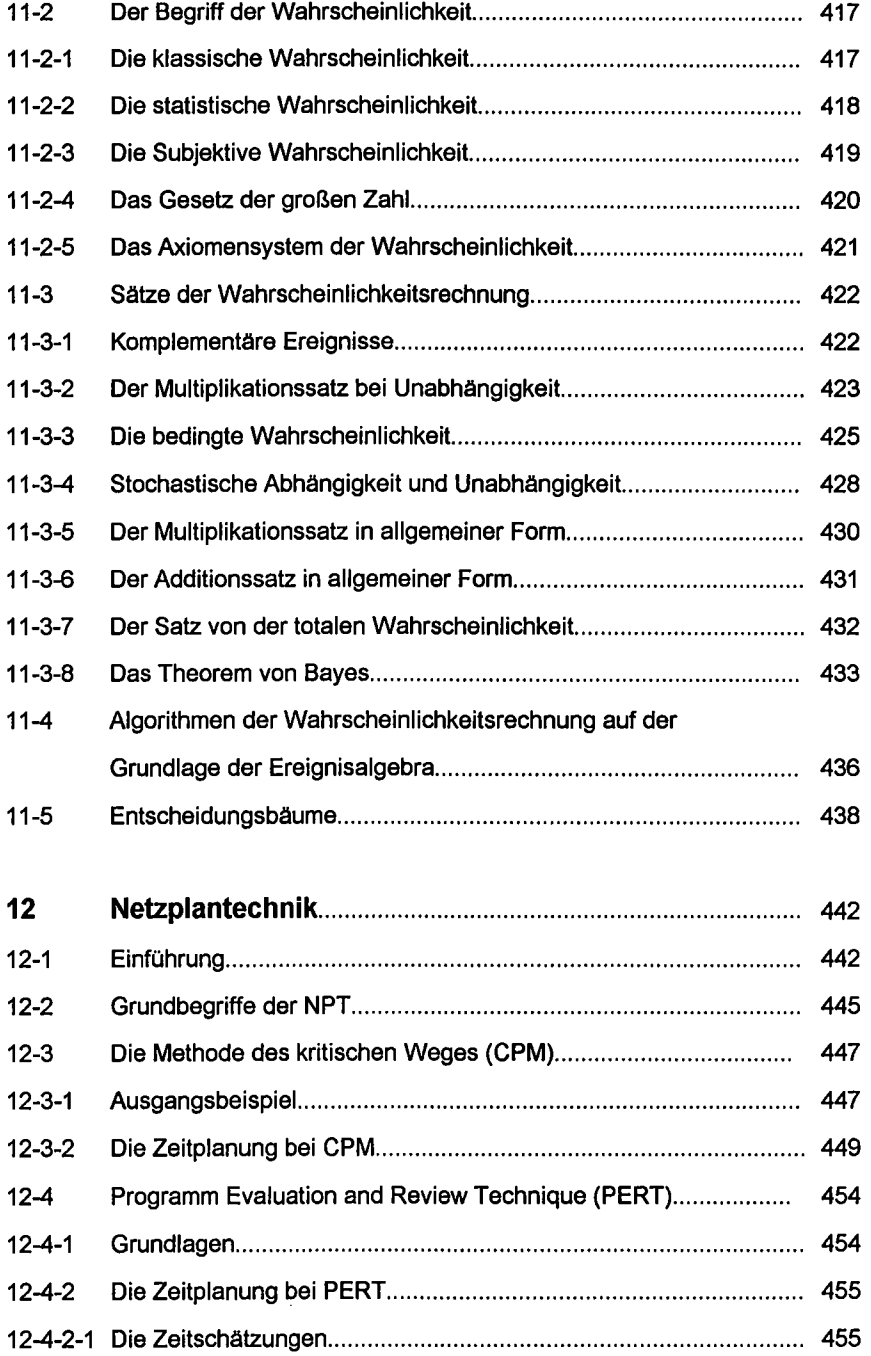

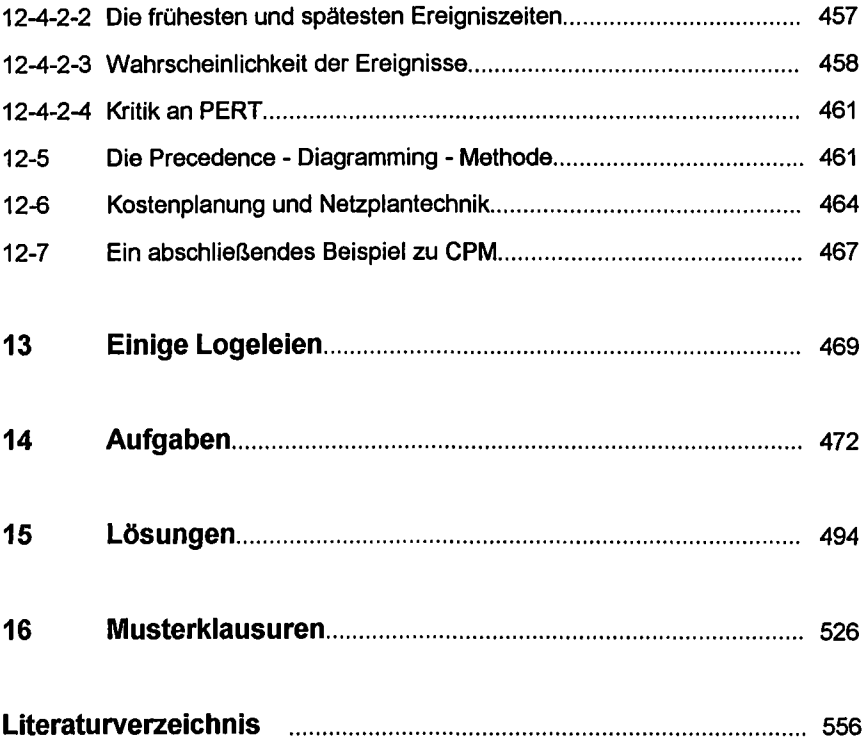

## **1 Elementare Grundlagen**

#### **1-1 Das Zahlensystem**

Unbedingte Voraussetzung für Wirtschaft, Handel und Alltag ist der Umgang mit Zahlen und deren Verknüpfung (»Rechnen). Dies wiederum ist abhängig von der Einfachheit der Darstellung. Die einfachste Darstellung besteht in der Wiederholung eines einfachen Zeichens z.B. eines senkrechten Striches, wie wir es heute noch auf dem Bierdeckel einer Eckkneipe als Kontrollrechnung finden. Die Nachteile, großer Platzbedarf bei großen Zahlen und geringe Übersichtlichkeit, lassen sich zwar durch Bündelung (z.B.: römische Zahlen: V = 5, X = 10, L = 50, C = 100, M = 1000; z.B.: CLXII = 162) z.T. ausräumen, bestehen bleibt aber das Problem komplizierter und unübersichtlicher Rechenregeln.

Raumsparender erweist sich hier, jeder Zahl ein eigenes einfaches Symbol zuzuordnen, wie wir es heute mit den arabischen Zeichen tun. Hier wäre ein unbegrenztes Fortfahren der Symbolzuordnung denkbar, so daß man der 10, 11, 12 etc. jeweils ein eigenes Symbol geben würde. Wegen der Grenzen des menschlichen Erinnerungsvermögens empfiehlt sich diese Vorgehensweise allerdings nicht. Besser ist es, neue Symbole nur bis zu einer bestimmten Zahl zu vergeben und die folgende Zahl durch die Wiederholung des ersten Symbols in einer bestimmten **Position** und ein zusätzliches Symbol für eine Leerstelle (Null) zu kennzeichnen. Diese folgende Zahl, genannt Basis des Zahlensystems, kann natürlich frei gewählt werden.

Das einfachste System hierbei ist das **Dual- oder binäre System,** in dem nur die beiden Zahlen 0 und 1 verwendet werden.

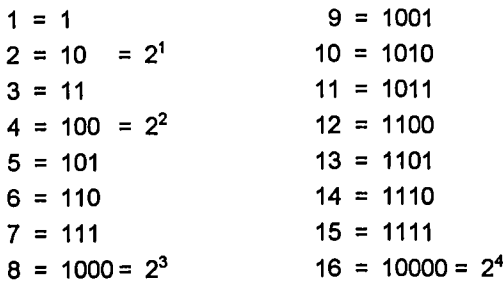

Jede Zahl ergibt sich so aus der Addition von Potenzen der Basis 2, wobei die Position jeweils den Exponenten angibt. Damit hat die letzte Position jeweils den Exponenten 0, die vorletzte den Exponentenl etc. Die Ziffern 1 und 0 geben dabei an, ob die Potenz von 2 mit 1 oder mit 0 multipliziert wird.

1011 = 1  $\cdot$  2<sup>3</sup> + 0  $\cdot$  2<sup>2</sup> + 1  $\cdot$  2<sup>1</sup> + 1  $\cdot$  2<sup>0</sup> = 8 + 0 + 2 + 1 = 11  $\mid$   $\mid$  (2<sup>0</sup> = 1 !!)  $11011 = 1 \cdot 2^4 + 1 \cdot 2^3 + 0 \cdot 2^2 + 1 \cdot 2^1 + 1 \cdot 2^0 = 16 + 8 + 0 + 2 + 1 = 27$ 

Zweifellos hat das Dualsystem den Vorteil mit nur zwei Symbolen und sehr einfachen Additions- und Multiplikationsregeln auszukommen.

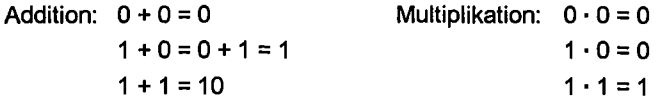

Der Nachteil besteht allerdings darin, daß dieses System wesentlich mehr Stellen (im 0 dreimal soviel) benötigt, und damit für das menschliche Auge schwer zu erfassen ist.

Für Rechenmaschinen besteht in dem Vorhandensein von nur zwei Ziffern ein immenser Vorteil. Während bei alten mechanischen Maschinen noch Zahnräder mit zehn unterschiedlichen Stellungen verwendet wurden, um den Ziffern entsprechende physikalische Zustände zu schaffen, eignet sich das Dualsystem insofern für elektronische Rechenmaschinen, als hier jede Zahl durch eine zeitliche Folge von abgegebenen bzw. fehlenden Stromstößen dargestellt wird:

Ziffer 1: ein abgegebener Stromstoß

Ziffer 0: ein fehlender Stromstoß

Das Addieren erfolgt nun so, daß zwei Dualzahlen über zwei Eingänge im Addierwerk stellengemäß einlaufen. Die Ausgangsleitung gibt keinen Strom weiter, wenn beide eine Null sind. Treffen eine Null und eine Eins zusammen, wird einmal ein Stromstoß weitergegeben. Kommen zwei Einsen zusammen, wird einmal Strom und einmal nicht Strom weitergegeben, also 10. Das Öffnen und Schließen erfolgt über Transistoren und erfolgt damit sehr schnell, so daß sich alle Rechenoperationen auf eine große Zahl elementarer Additionen zurückführen lassen.

Das **Sexagesimalsystem** der alten Ägypter, Babylonier und Sumerer basiert auf der Basis 6, dessen Restbestände wir heute noch bei der Zeit (60 Minuten) und bei den Winkelminuten wiederfinden. Hier werden nur den ersten fünf Zahlen unterschiedliche Symbole gegeben, wobei dann der sechs das erste Symbol mit einem weiteren Nullstellensymbol zugeordnet wird.

Unser heutiges Zahlensystem nennt man **dekadisches System,** weil es auf der Zehn als Basis beruht, was möglicherweise auf unsere zehn Finger zurückzuführen ist. Geschichtlich kam es von den Indern im 9.Jahrhundert über die Araber im 13.Jahrhundert nach Europa, wurde aber erst im 16.Jahrhundert durch Adam Riese das allgemein übliche System. Auch in diesem System wird die Basis nicht durch ein neues Ziffernsymbol, sondern durch Wiederholung der ersten Ziffer und durch das Lehrstellensymbol gekennzeichnet. Fortlaufende Potenzen der Basis werden durch eine fortlaufende Erhöhung der Position und entsprechende Wiederholung der Null bzw. durch Ziffern, die dem Vielfachen der Potenzen entsprechen, dargestellt.

 $2345 = 2 \cdot 10^3 + 3 \cdot 10^2 + 4 \cdot 10^1 + 5 \cdot 10^0 = 2 \cdot 1000 + 3 \cdot 100 + 4 \cdot 10 + 5 \cdot 1 = 2345$  $2102,347 = 2 \cdot 10^3 + 1 \cdot 10^2 + 0 \cdot 10^1 + 2 \cdot 10^0 + 3 \cdot 10^1 + 4 \cdot 10^2 + 7 \cdot 10^3$ 

Damit lassen sich nun große Zahlen einfach und übersichtlich darstellen. Gegenüber dem Dual- und Sexagesimalsystem benötigt man nicht so viele Stellen, so daß Zahlen, die noch unseren Lebenserfahrungen entsprechen, bequem mit den Augen aufgenommen werden können. Bei größeren Zahlen wie z.B. aus der Astronomie greift man dann zu einer Darstellung in 10er-Potenzen. Ein weiterer Vorteil liegt darin, daß das Rechnen mit großen Zahlen auf ein Rechnen mit Zahlen kleiner als 10 reduziert werden kann:

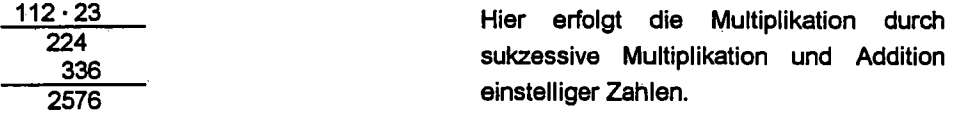

Innerhalb unseres dekadischen Zahlensystems ist der Zahlbegriff von entscheidender Bedeutung. Zu unterscheiden sind hier die natürlichen, die ganzen, die rationalen, die reeleen und die komplexen Zahlen, wobei diese Aulzählung hierachischer Natur ist, d.h. die komplexen Zahlen umfassen auch die reellen, diese wiederum die rationalen, und diese die ganzen etc.

## **Natürliche Zahlen (Symbol IN)**

Diese sind aus dem natürlichen Bedürfnis des Abzählens entstanden. Zu ihnen gehören alle **positiven ganzen** Zahlen. Damit gibt es eine Kleinste, nämlich die 1, aber keine Größte. In diesem Zahlenbereich sind Multiplikation und Addition unbeschränkt möglich, denn dabei ergibt sich jeweils wieder eine natürliche Zahl. Die Subtraktion dagegen ist nur möglich, wenn der Subtrahend kleiner ist; die Division ist gleichfalls

nur möglich, wenn der Nenner ein Teil des Zählers ist

#### **Ganze Zahlen (Symbol IZ)**

Um auch die Subtraktion uneingeschränkt zu ermöglichen, ist die Einführung der Null und negativer ganzer Zahlen erforderlich. Damit besteht die Menge alier Ganzen Zahlen aus der Menge der natürlichen ganzen Zählen, der Menge der negativer ganzen Zahlen und der Null. Die ganzen Zahlen lassen sich anschaulich am Zahlenstrahl darstellen:

Abb. 1-1

**I I I I I I I I I I I I I**  .... -6 -5 -4 -3 -2 -1 0 1 2 3 4 5 6....

## **Rationale Zahlen (Q)**

Führt man zusätzlich zu den ganzen Zahlen auch noch Zahlen ein, die sich als Brüche bzw. Quotienten zweier ganzer Zahlen darstellen lassen, erhält man die Menge der rationalen Zahlen, die auch als endliche oder unendlich-periodische Dezimalbrüche geschrieben werden können. Im Bereich der rationalen Zahlen erhält man bei Anwendung der vier Grundrechenarten wieder rationale Zahlen, wobei die ex definitione nicht zulässige Division durch Null eine Ausnahme darstellt.

## **Reelle Zahlen (IR)**

Nun gibt es Zahlen, die sich nicht als endliche oder unendlich-periodische Dezimalbrüche, sondern als unendliche, nichtperiodische Dezimalbrüche darstellen. Dazu gehört z.B.  $\sqrt{2}$  = 1,414213... oder  $\pi$  = 3,1415926... oder e = 2,7182818... Diese Zahlen nennt man irrationale Zahlen, die zusammen mit den rationalen Zahlen die Menge der reellen Zahlen bilden.

## **Kontinuum der reellen Zahlen**

Betrachten wir den Zahlenstrahl unter den ganzen Zahlen unter Einbeziehung der rationalen Zahlen, können wir uns vorstellen, daß jede beliebige Intervall zwischen zwei ganzen Zahlen durch eine unendliche Menge rationaler Zahlen (=Brüche) belegt ist und damit der Zahlenstrahl lückenlos und unendlich dicht besetzt ist. Betrachten wir dazu das Intervall zwischen 0 und 1:

Abb. 1-2

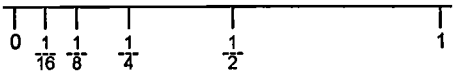

Der Mittelpunkt dieses Intervalls ist 1/2; für das Intervall zwischen 0 und 1/2 ist 1/4 der Mittelpunkt; zwischen 0 und 1/4 liegt 1/8 und so könnte man beliebig fortfahren. Da diese Überlegungen für alle möglichen Intervalle gelten, kann man sagen, daß es eine unendliche Anzahl rationaler Zahlen zwischen zwei vorgegebenen rationalen Zahlen gibt. Diese Art der "Unendlichkeit" nennt man abzählbar unendlich.

Man könnte nun vermuten, daß die "unendlich dicht" gepackten Punkte unsere Zahlengerade tatsächlich lückenlos ausfüllen. Das ist jedoch nicht der Fall. Denken wir hier an die Menge der irrationalen Zahlen, bleibt festzuhalten, daß es zwischen zwei beliebigen rationalen Zahlen zumindest eine irrationale Zahl gibt. Damit gibt es neben der abzählbar unendlichen Menge der rationalen Zahlen auch noch die abzählbar unendliche Menge der irrationalen Zahlen, die als Punktmenge auf der Zahlengerade unterzubringen ist. Als Beispiel zwei dicht beieinander liegende rationale Zahlen mit einer dazwischen liegenden irrationalen Zahl:

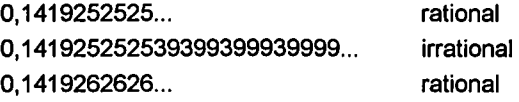

#### **Komplexe** *Zahlen* **(cC)**

Nun glauben wir, für alle Eventualitäten mit der Menge der IR auszukommen, müssen aber feststellen, daß es für x in der folgenden Gleichung keine Lösung im Bereich der **IR** gibt:

 $x^2 + 1 = 0$ 

Formt man diese Gleichung entsprechend um, ergibt sich  $x = \sqrt{-1}$ . Nun gibt es aber keine reelle Zahl, deren 2. Potenz negativ ist. Das hat dazu geführt, daß man eine neue Zahl definiert hat, die man die i m a g i n ä r e Einheit **i** nennt, wobei gilt:

 $i^2 = -1$  bzw.  $i = \sqrt{-1}$ 

Damit läßt sich nun jede negative Quadratwurzel lösen, indem man mit (-1) erweitert und somit ein Produkt aus einer reellen Wurzel und der Wurzel aus -1 erhält.

#### Beispiel 1-1

 $x^2$  + 6x + 13 = 0 hat die Lösung  $x_{1/2} = -3 \pm \sqrt{-4}$  $= -3 \pm 2 \cdot \sqrt{-1}$  $x_1 = -3 + 2i$  $x_2 = -3 -2i$ 

Die Lösung des Beispiels 1-1 setzt sich additiv aus einer reellen und einer imaginären Zahl zusammen. Derartig zusammengesetzte Zahlen bezeichnet man als komplex e Zahlen, die allgemein wie folgt dargestellt werden:

 $z = x + yi$  mit x, y  $\theta$  **IR** 

Damit läßt sich jede reelle Zahl auch als Spezialfall einer komplexen Zahl, deren imaginärer Teil y = 0 ist, ansehen.

Da eine komplexe Zahl z aus einem Realanteil x und einem Imaginäranteil yi besteht, lassen sich x und y unabhängig voneinander variieren. Damit ist eine Darstellung an einer einzigen Zahlengerade nicht mehr möglich. Statt dessen nimmt man hier ein Koordinatensystem (Gaußsche Zahlenebene) zur Hilfe, in dem man komplexe Zahlen als Punkte einträgt. Dabei wird die Ordinate als imaginäre und die Abszisse als reelle Achse bezeichnet.

#### Abb. 1-3 Darstellung komplexer Zahlen mit Gauß'scher Ebene

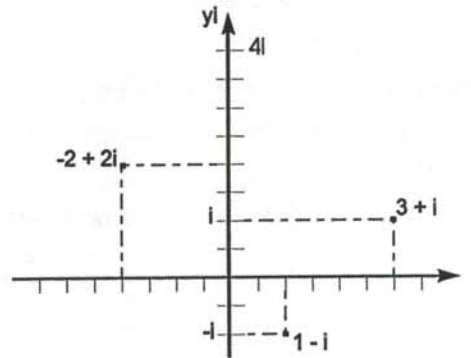

## **Rechenregeln**

Obgleich wir den Ausdruck  $\sqrt{-1}$  weder berechnen noch uns vorstellen können, kann man mit komplexen Zahlen rechnen, wobei folgende Regeln zu beachten sind:

#### Potenzen

Da  $\sqrt{-1}$  = i die Zahl ist, deren Quadrat -1 ergibt, gilt  $(\sqrt{-1})^2$  =  $i^2$  = -1;

$$
i^3 = i^2 \cdot i = (-1) \cdot i = -i \; ; \; i^4 = i^3 \cdot i = -i \cdot i = -i^2 = -(-1) = 1
$$

allgemein gilt:

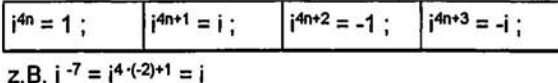

#### **Addition**

Hierbei werden Real- und Imaginärteil getrennt addiert.

 $(x_1 + y_1 i) + (x_2 + y_2 i) = (x_1 + x_2) + (y_1 + y_2) i$ 

z.B.  $(3 + 5i) + (2 - 3i) = 5 + 2i$ 

## **Multiplikation**

Ist identisch mit der Multiplikation algebraischer Summen. (Achtung:  $i^2 = -1$  !!!)

$$
(x1 + y1 i) \cdot (x2 + y2 i) = (x1 x2 - y1 y2) + (x1 y2 + x2 y1) i
$$
  
z.B. (1 - 3i) (2 + 4i) = (2 - (-12)) + (4 - 6) i = 14 - 2i

#### **Division**

Hier kann man versuchen, durch Erweitern den Nenner reell zu machen.  $(i^2 = -1)!$ 

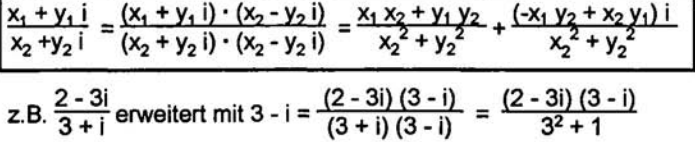

$$
=\frac{6-3}{10}+\frac{-2-9}{10}i=\frac{3}{10}-\frac{11}{10}i
$$

#### **Der Betrag einer komplexen Zahl**

Der absolute Betrag |a| einer reellen Zahl (gelesen: Betrag von a) ergibt sich als ihr Zahlenwert unabhängig vom Vorzeichen bzw. geometrisch als Abstand ihres Punktwertes auf der Zahlengeraden zum Nullpunkt.

Der Betrag  $|z|$  einer Komplexen Zahl  $z = x + yi$  ist deren Abstand zum Nullpunkt in der GAußschen Zahlenebene.  $|z| = \sqrt{x^2 + y^2}$ 

Abb. 1-4 Der Betrag einer komplexen Zahl

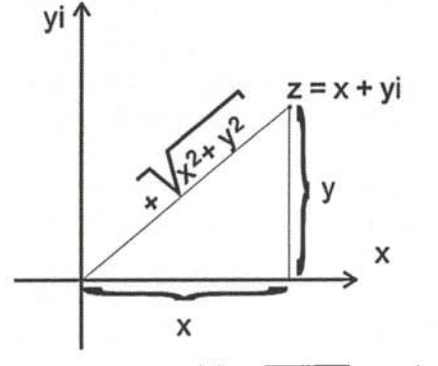

z.B.: z = 3 - 4i ;  $|z| = \sqrt{3^2 + 4^2} = 5$  ;  $|1 - i| = |z| = \sqrt{1^2 + 2^2} = \sqrt{2} = 1,41421...$ 

#### **Polarkoordinaten**

Ein Punkt in einem Koordinatensystem kann einmal durch seine Abstände von der xund y-Achse bestimmt werden. Zum anderen aber auch durch seine Entfernung vom Nullpunkt und durch den Winkel, den die Entfernungslinie mit der positiven Richtung der x-Achse bildet (P  $(r, \alpha)$ ).

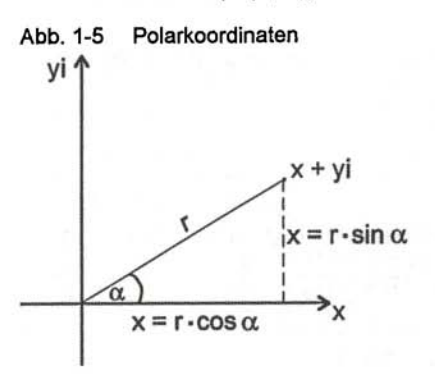

Für eine komplexe Zahl z bedeutet die Darstellung in Polarkoordinaten, daß man zunächst r =  $\sqrt{x^2 + y^2}$  bestimmt und dann  $\alpha$  aus  $\frac{\alpha}{r}$  = cos  $\alpha$  bzw.  $\alpha$  = arccos  $\frac{\alpha}{r}$ 

z.B.: 
$$
z = 3 - 4i
$$
;  $r = \sqrt{3^2 + 4^2} = 5$ ;  $\cos \alpha = \frac{x}{r} = \frac{3}{5}$  bzw.  $\alpha = 53.1^{\circ}$ 

Abb. 1-6 Hierachischer Aufbau der Zahlenbereiche

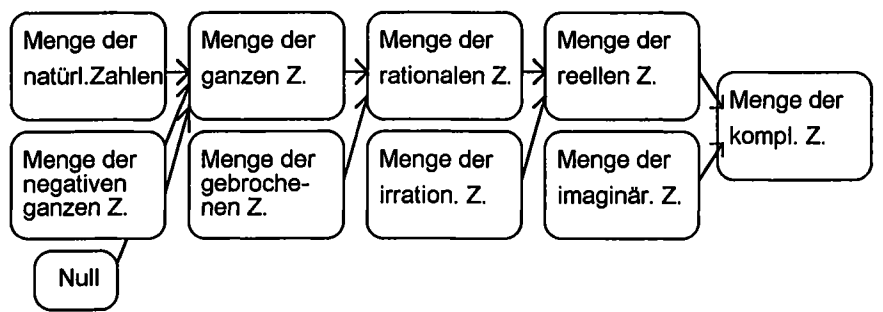

## **1-2 Grundlagen der Mengenlehre**

## **1 -2-1 Der Begriff der Menge**

Bereits im vorherigen Abschnitt haben wir von Mengen gesprochen, wenn wir von der Menge der natürlichen, ganzen etc. Zahlen gesprochen haben. Auch in der Alltagssprache sprechen wir von Mengen, wenn z.B. eine Studentenmenge eine Demonstration vornimmt. Hier bedeutet "Menge" eine Zusammenfassung von beliebigen Gegenständen oder Personen zu einer Gesamtheit. Nach Cantor wird in der Mathematik eine Menge wie folgt definiert:

Eine Menge ist eine Zusammenfassung Bestimmter, wohlunterschiedener Objekte (reale oder Imaginäre) zu einem Ganzen.

Die Objekte einer Menge nennt man Elemente. Die Mengen selbst werden mit großen lateinischen Buchstaben gekennzeichnet, während die zu einer Menge gehörenden Elemente in geschwungenen Klammern entweder vollständig aufgeführt werden oder, bei größeren Mengen, eine typische Eigenschaft, die nur den Elementen dieser Menge zukommt, wird angegeben.

z.B.:  $A = \{a, b, c, d\}$  d.h. die Menge A besteht aus den Elementen a, b, c und d.

 $B = \{x / x \text{ is } B$ uchstabe des lat. Alphabetes  $\}$ 

Gehört ein Element x zur Menge A schreibt man  $x \in A$ , wenn nicht  $x \notin A$ .

## **Nullmenge**

Eine Menge, die gar kein Element besitzt; Symbol  $\varnothing$ , {}

## **Teilmenge**

Ist jedes Element einer Menge A auch in der Menge B enthalten, so ist A Teilmenge von B; Symbol  $A \subset B$ . Ist  $A \neq B$ , so ist A eine echte Teilmenge von B, ist  $A = B$ , spricht man von unechter Teilmenge. Daraus folgt, daß jede Menge sich selbst zur Untermenge hat.

## **Potenzmenge**

Das System aller Teilmengen einer Menge nennt man Potenzmenge. Hat eine Menge A n Elemente, Hat die Potenzmenge 2" Elemente, wozu in jedem Fall auch die Nullmenge gehört. So hat die Menge A =  $\{a, b\}$   $2^2$  = 4 Untermengen:  $\{\}$ ,  $\{a\}$ ,  $\{b\}$ ,  $\{a, b\}$ .

Bei dem Begriff "Menge" ist unbedingt auf folgendes zu achten:

- Die Reihenfolge der Elemente ist belanglos.
- Innerhalb einer Menge darf sich kein Element wiederholen.

## **1-2-2 Mengenoperationen**

Durch bestimmte Operationen lassen sich Mengen zu neuen Mengen verknüpfen.

## **Vereinigung**

Als solche bezeichnet man die Menge aller Elemente, die in der Menge A oder B oder in beiden Mengen enthalten sind. Symbol: A  $\cup$  B; lies: A vereinigt B oder A *oder* B.

Abb. 1-7 Vennschen Diagramm zur Vereinigung

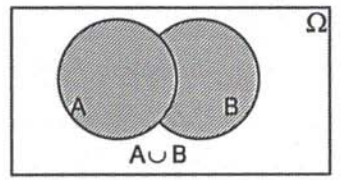

## **Durchschnitt**

Damit bezeichnet man die Elemente von zwei Mengen, die sowohl in A als auch in B enthalten sind. Man spricht auch von einer Schnittmenge. Symbol:  $A \cap B$ ; lies: A geschnitten B.

## **disjunkt**

Haben zwei Mengen kein gemeinsames Element, so heißen sie disjunkt oder elementfremd.

Abb. 1-8 Schnittmenge und disjunkte Menge

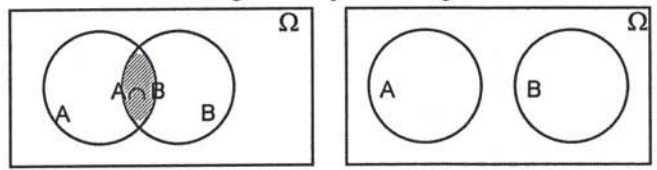

## **Differenz**

Als Differenz der Mengen A und B bezeichnet man die Menge aller Elemente von A die nicht zu B gehören. Symbol: A \ B; lies: A abzüglich B.

## **Komplement**

Ist A eine Teilmenge von B, versteht man unter dem Komplement von A bezüglich B die Menge aller Elemente, die nicht in A enthalten sind. Symbol:  $\overline{A}$ ; lies: A quer; C<sub>B</sub>A = Kompl. von A bezgl. B.

JB,

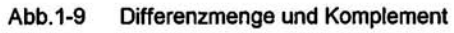

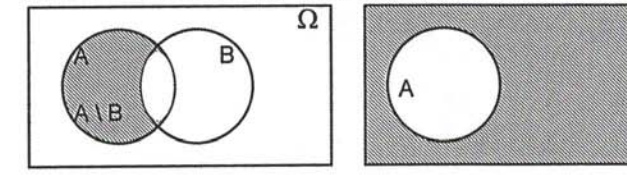

## **1-2-3 Mengenalgebra**

Wir betrachten A, B und D als Teilmengen von  $\Omega$ , dann gilt:

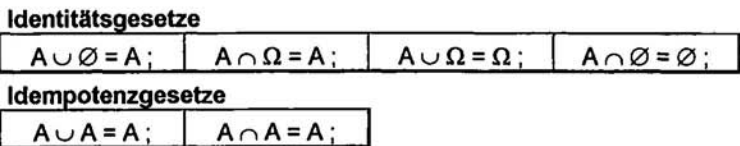

Jede Menge mit sich selbst vereinigt oder geschnitten ist sich selbst gleich. Idempotenz = Einselement (Verallgemeinerung der eins.  $1 \cdot 1 = 1$ ;  $1/1 = 1$ )

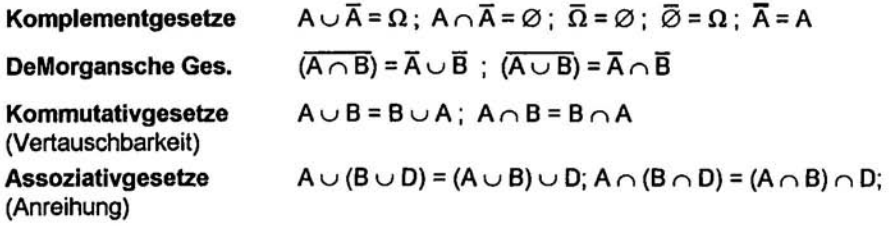

#### Abb.1-10 Assoziativgesetze

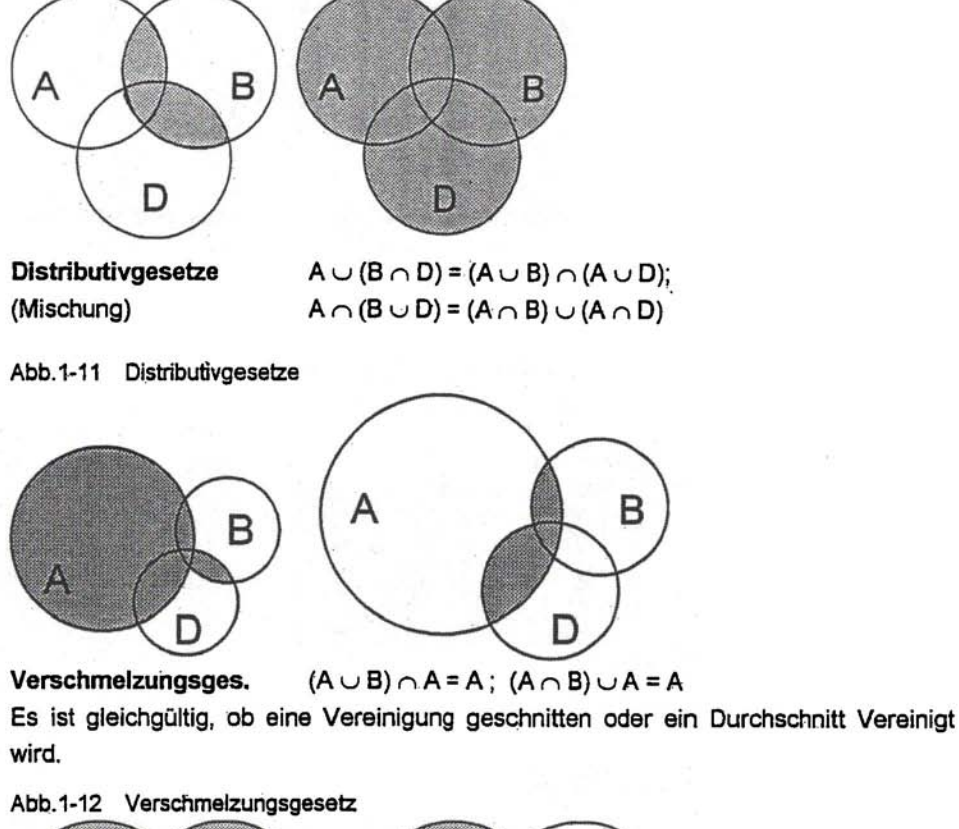

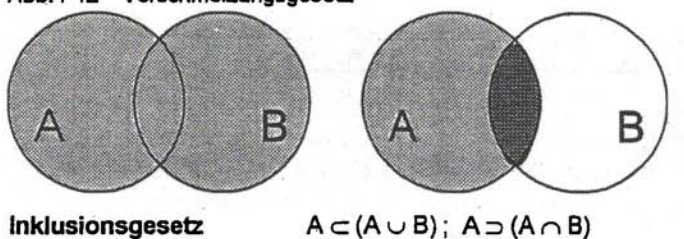

## **1-2-4 Produkte von Mengen**

Mit der Multiplikation im Bereich der IR hat die Produktbildung von zwei Mengen nur den Namen gemeinsam.

## kartesisches Produkt (AXB)

Unter dem Produkt zweier Mengen A und B, versteht man die Menge aller Paare, die sich aus den Elementen beider Mengen bilden lassen. Unter einem Paar versteht man eine Anordnung von zwei Zahlen, bei der die Anordnung (Reihenfolge) wichtig ist. Betrachtet man drei Zahlen, ist es ein Tripel, und allgemein spricht man von n-Tupel.

Beachte:  ${a, b} = {b, a}$ , aber  $(a, b) \ne (b, a)$ , d.h. wohl die Menge, nicht aber die Paare sind gleich.

Aus der Definition des kartesischen Produktes folgt, daß die Reihenfolge der Faktoren nicht beliebig ist, also  $A \cdot B \neq B \cdot A$ .

z.B.:  $A = \{a, b, c\}$ ,  $B = \{1, 2\}$ .

- $A \cdot B = \{(a, 1), (b, 1), (c, 1), (a, 2), (b, 2), (c, 2)\}$
- $B \cdot A = \{(1, a), (1, b), (1, c), (2, a), (2, b), (2, c)\}\$

Kartesisches Produkt der reellen Zahlen IR • IR verkörpert die Menge aller Produkte in einem Koordinatensystem.

#### **1-2-5 Relationen und Abbildungen**

Bestehen zwischen den Elementen verschiedener Mengen gewisse Beziehungen, so spricht man von Relationen . Betrachten wir zwei Mengen X und Y, so sind die Relationen R zwischen X und Y von besonderem Interesse, bei denen jedem Element aus X höchstens ein Element aus Y zugeordnet wird. In diesem Fall nennt man die Relation eindeutig oder **Abbildung aus** X **nach** Y. Geschrieben: y = f(x).

#### **Bild**

In  $y = f(x)$  wird y als **Bild** und x als **Urbild** bezeichnet. Die Menge aller  $x \in X$ , denen überhaupt ein Bild zugeordnet wird nennt man **Definitionsbereich D(f),** und die Menge aller y € Y, die mindestens ein Urbild haben, bezeichnet man als **Wertebereich W(f).** 

Bei den Abbildungen aus X nach Y unterscheidet man eine Reihe von Spezialisierungen.

Abbildung von X in Y: Jedes Urbild hat ein Bild.

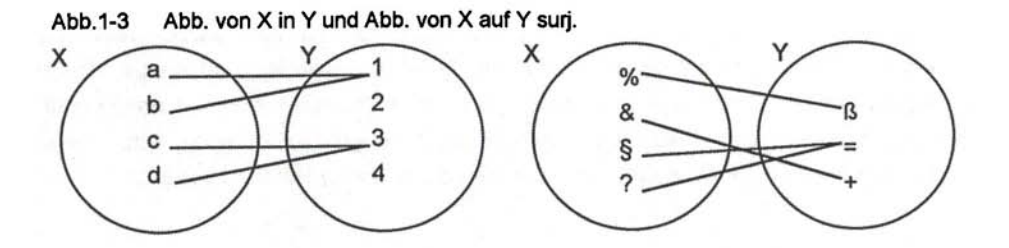

## Abbildung **von X auf Y:**

- suriektiv: Jedes Bild hat mindestens ein Urbild.
- injektiv: Jedes Urbild hat genau ein Bild.
- bijektiv: Jedes Urbild hat genau ein Bild und jedes Bild hat genau ein Urbild. Zu jeder bij. Abb. y = f(x) läßt sich eine Umkehrabbildung f - 1 bilden.

## Abb. 1-14 Injektive und bijektive Abbildung

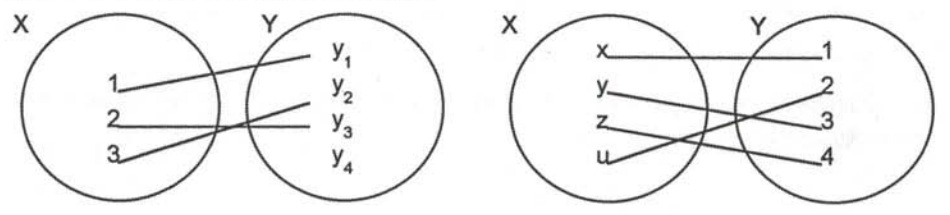

## **1 -3 Grundbegriffe der Logik**

In der Mathematik unterscheidet man drei Gruppen von Aussagen: Axiome, Definitionen und Sätze.

## **Axiom**

Bei einem Axiom handelt es sich um eine unbewiesene Grundannahme. Aus einem System sich nicht gegenseitig widersprechender Axiome lassen sich Lehrsätze nach den Regeln der Logik herleiten.

## **Definition**

Hier handelt es sich um Aussagen zur Klärung und Abgrenzung von Begriffen.

## **Satz**

Das sind Aussagen, die man mit Hilfe von Definitionen aus den Axiomen und / oder schon bewiesenen Sätzen herleitet.

In der Aussagelogik geht es u.a. darum, in welcher Weise aus Aussagen Schlüsse gezogen werden können. In unserer Alltagssprache kennen wir auch Aussagesätze, aus denen auch hin und wider falsche Schlüsse gezogen werden; so z.B.: Wenn die Kosten sinken, steigt der Gewinn. Aufgrund dieser Aussage kann man aus einem größeren Gewinn nicht unbedingt folgern, daß die Kosten gesunken sind. Genauso gut können höhere Preise oder eine erhöhte Absatzmenge die Ursache dafür sein. Darüberhinaus können Aussagesätze wahr (w) oder falsch (f) sein. Daraus folgt:

Ein Satz ist eine Aussage, die entweder wahr oder falsch ist. Eine dritte Möglichkeit und ein Sowohl-als-auch sind ausgeschlossen. A(x) Die Negation einer Aussage  $\overline{A}$  ist wahr, wenn A falsch ist.

## **Aussageform**

Darum handelt es sich, wenn ein Satz mit wenigstens einer Leerstelle oder Variablen erst durch Einsetzen bestimmter Namen von Objekten zu einem Satz wird. Dabei bezeichne man die Menge aus der Elemente zum Einsetzen ausgewählt werden können, mit **Grundmenge G(x)** und die Menge, deren Elemente eine Aussageform zu einer Aussage machen, **Definitionsmenge D(x).** Der Teil der Definitionsmenge, der zu einer wahren Aussage führt, heißt **Lösungsmenge L(x).** 

z.B.:  $A(x) = x$  ist ein Teiler von 10

Diese Aussageform wird z.B. durch  $D(x)= IN$  zu einer Aussage, und mit  $L(x)=\{1, 2, 5, \ldots\}$ 10} zu einer wahren Aussage.

## **Verknüpfung von Aussagen**

Zwei oder mehr Aussagen können durch Bindewörter (und, oder, wenn, dann etc.) zu einer neuen Aussage zusammengesetzt werden. Diese Verbindungen haben die Eigenschaft, daß ihr Wahrheitswert nicht von Sinn der verknüpften Aussagen, sondern nur von deren Wahrheitswert abhängt.

## **Konjunktion**

Verbindet man zwei Aussagen A und B mit dem logischen Zeichen  $\wedge$  (A  $\wedge$  B; lies: A und B), nennt man diese Verbindung Konjunktion. Sie ist nur wahr, wenn sowohl A als auch B wahr ist.

## **Disjunktion**

Die Disjunktion  $A \vee B$  (lies: A oder B) ist wahr, wenn wenigstens eine der beiden Aussagen wahr ist.

Achtung! Das logische Zeichen (v) ist als inklusives ODER zu Verstehen. D.h.: A oder B oder beides. Das ist nicht zu verwechseln mit unserem ausschließlichen entwederoder in der Alltagssprache.

## **Implikation**

Wird aus einer Aussage A eine Folgerung B gezogen, spricht man von Implikation.

 $A \rightarrow B$  (lies: Aus A folgt B). Sie ist nur falsch, wenn B falsch ist und A wahr ist, in allen anderen Fällen ist sie wahr. Dabei nennt man A hinreichende Bedingung für B und B notwendige Bedingung für A.

## **Äquivalenz**

Gilt die Implikation in beiden Richtungen, d.h.  $A \rightarrow B$  und  $B \rightarrow A$ , heißen beide Aussagen äquivalent. A  $\leftrightarrow$  B (lies: A genau dann, wenn B). Die Äquivalenz ist dann wahr, wenn A und B den selben Wahrheitswert haben. Sie ist falsch, wenn der Wahrheitswert von beiden verschieden ist.

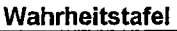

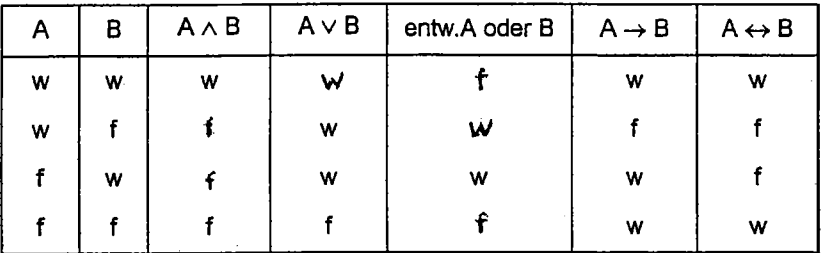

#### **Beispiele**

A:  $2 < 3$ ; B:  $2 + 1 = 3$ ; C:  $3^2 = 7$ ; D:  $2 \cdot 3 = 5$  $A \wedge B = w$ ;  $A \wedge C = f$ ;  $C \wedge D = f$  $A \vee B = w$ ;  $A \vee C = w$ ;  $C \vee D = f$ entw. A oder  $B = f$ ; entw. A oder  $C = w$  $A \rightarrow B = w$ ;  $A \rightarrow C = f$ ;  $C \rightarrow A = w$  $A \leftrightarrow B = w$ ;  $A \leftrightarrow C = f$ ;  $C \leftrightarrow D = w$ 

## **1-4 Arithmetische Grundlagen**

## **1-4-1 Die vier Grundrechenarten**

## **Addition**

a + b = c (lies: a plus b gleich c) Die zu addierenden Größen nennt man Summanden, das Ergebnis Summe.

## **Differenz**

a - b = c (lies: a minus b gleich c) Dabei heißt die Größe, von der subtrahiert wird, Minuend, die Größe, die man abzieht, Subtrahend und das Ergebnis Differenz. Grundsätzlich ist die Subtraktion nichts anderes als eine Addition mit umgekehrten Vorzeichen, also: a + (-b). Daher bezeichnet man einen Ausdruck, in dem Zahlen nur mit + und/oder - verbunden sind, vielfach als Summe.

## Das Summenzeichen  $\Sigma$  (lies: Sigma)

Häufig hat man die Summe aus relativ vielen Summanden zu bilden. Dann bedient man sich des Summenzeichens zur Vereinfachung.

 $a_i$  = allgemeines Glied a, i = Summationsindex, wobei k die untere und n die obere Grenze darstellt.  $1d.R.$  $k = 0$  oder = 1. Bei eindeutiger

Summationsvorschrift kann man auch auf die Angabe i = k bis n verzichten. Der o.a. Rechenbefehl lautet also: "Bilde die Summe aller a von k über i bis n": gleichzeitig bedeut, das aber auch: "Es handelt sich um die Summe aller a von k bis n".

## **Beispiel:**

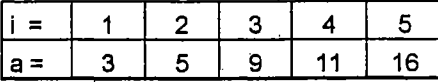

$$
\sum_{i=1}^{5} a_i = 3 + 5 + 9 + 11 + 16 = 44
$$

## Regeln für das Summenzeichen

1. Sind alle Summanden gleich (z.B. eine Konstante c) gilt:

$$
\Sigma c = n \cdot c
$$

**Beispiel:** 

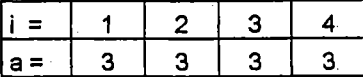

$$
\sum_{i=1}^{4} a_i = 3 + 3 + 3 + 3 = 12
$$

2. Ist jeder Summand mit einer Konstanten c zu multiplizieren, kann er als Faktor vor das Summenzeichen gesetzt werden.

$$
\sum ca_i = ca_k + ca_{k+1} + \ldots + ca_n = c \sum a_i
$$

## **Beispiel:**

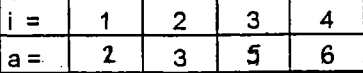

 $c = 2$ 

$$
\sum_{i=1}^{4} 2 a_i = 2 \cdot 2 + 2 \cdot 3 + 2 \cdot 5 + 2 \cdot 6 = 32
$$
  

$$
2 \cdot \sum_{i=1}^{4} a_i = 2(2 + 3 + 5 + 6) = 2 \cdot 16 = 32
$$

 $\sum$  (a<sub>i</sub> + b<sub>i</sub>)=(2+3)+(4+4)+(6+1)+(8+2)=30  $\sum a_i + \sum b_i = 2 + 4 + 6 + \Theta$   $\neq$   $(3 + 4 + 1 + 2) = 30$ 

 $\sum a_i + b$  = 20+3 = 23

3. Stehen hinter dem Suramenzeichen zwei Summanden, läßt sich für jeden Summanden schreiben:

$$
\sum (a_i + b_i) = \sum a_i + \sum b_i
$$

**Beispiel:** 

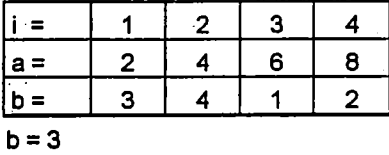

4. Die Summe eines Produktes ist ungleich der Multiplikation der Summen der einzelnen Faktoren.

und auch:  $\sum a^2$ <sub>l</sub>  $\neq$  (  $\sum a_{ij}$  '

**Beispiel:** 

**Zahlen siehe unter** 3.

$$
\sum a_i^2 = 4 + 16 + 36 + 64 = 120 ;
$$
\n
$$
\sum a_i \cdot b_i = 2 \cdot 3 + 4 \cdot 4 + 6 \cdot 1 + 8 \cdot 2 = 44
$$
\n
$$
\sum a_i = 20 \cdot \sum b_i = 20 \cdot 10 = 200
$$

5. Wird über zwei Indices summiert(z.B. in einer Tabelle i = Zeilenindex und j = Spaltenindex) ergibt sich eine Doppelsumme

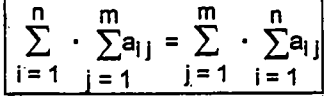

#### **Multiplikation**

a • b = c (lies: a mal b gleich c) Die beiden zu multiplizierenden Größen nennt man Faktoren und das Ergebnis Produkt.

#### **Division**

**3**  a -r b = c bzw. -jj- = c (lies: a durch b gleich c) Dabei heißt a. Zähler oder Divident und

Die Division läßt sich auch als Umkehrung der Multiplikation auffassen. a + b = a ·  $\frac{1}{b}$ 

#### Das Produktzeichen [] (lies: Pi)

Hat man es mit dem Produkt aus relativ vielen Faktoren zu tun, verwendet man zwecks Vereinfachung analog zum Summenzeichen das Produktzeichen.

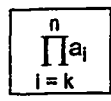

D.h.: Bilde das Produkt aller a von k über i bis n. Gleichzeitig bedeutet das

aber auch das Produkt selbst; k und n sind die Multiplikationsgrenzen und a wieder das allgemeine Glied.

Rechenregeln für II folgen im nächsten Abschnitt.

## 1-4-2 Potenzen

Bei einem Produkt aus mehreren gleichen Faktoren läßt sich vereinfacht und kürzer als Potenz schreiben.

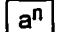

**Exponent** Lies: a hoch n; der Rechenbefehl lautet, a ist n-mal mit sich selbst Basis zu multiplizieren.

Nun folgt die Rechenregel für das Produktzeichen:

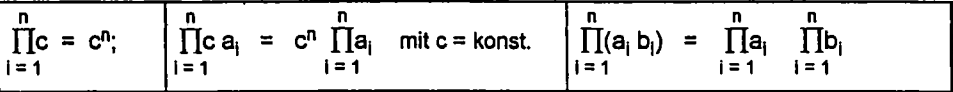

Für Potenzen gelten folgende Regeln:

- $x<sup>1</sup> = x$  z.B.: 3<sup>0</sup> = 1; x<sup>0</sup> = 1; 10<sup>0</sup> = 1; 3<sup>1</sup> = 3  $x^0 = 1$  $1.1$
- 2. Vorzeichenregel: bei positiver Basis ist der Potenzwert in jedem Fall positiv. Bei negativer Basis ist der Potenzwert bei geraden Exponenten positiv; bei ungeraden Exponenten negativ. (-a)  $\cdot$  (-a) = +a; (-a) $\cdot$  (-a) - (-a) = -a
- 3. Addition: Nur Potenzen mit gleicher Basis und gleichem Exponenten können addiert werden, indem man ihre Koeffizienten addiert. Beispiel:  $4x^2 + 2x^2 = 6x^2$ ;  $5x^3 - 4x^2 + x^3 + 5x^2 - x^0 = 6x^3 + x^2 - 1$
- 4. Multiplikation: Potenzen gleicher Basis kann man multiplizieren, indem man ihre Potenzen addiert.

 $a^{n}$  ·  $a^{m} = a^{n+m}$  z.B.:  $x^{2}$   $x^{3} = x^{5}$  :  $2^{2}$  ·  $2^{3} = 4 \cdot 8 = 2^{5} = 32$ 

5. Division: Potenzen gleicher Basis werden dividiert, indem man ihre Exponenten subtrabiert

$$
\boxed{\frac{a^0}{a^m} = a^{0-m} = a^{m} = \frac{1}{a^m}} \quad z.B.: x^{-2} = \frac{1}{x^2}
$$

- 6. Multipl.: Potenzen mit gleichem Exponenten werden multipliziert, indem das Produkt der Basen mit dem gemeinsamen Exponenten potenziert.  $a^n b^n = (a b)^n | z.B.: 2^2 \cdot 3^2 = (2 \cdot 3)^2 = 6^2 = 36 = 4 \cdot 9 = 36$
- 7. Division: Potenzen mit gleichem Exponenten dividiert man, indem man den Quotienten der Basen mit dem gemeinsamen Exponenten potenziert.

Achtung!! Ein Bruch wird potenziert, indem man Zähler und Nenner potenziert!!

$$
\frac{a^n}{b^n} = \left(\frac{a}{b}\right)^n \quad z.B.: \frac{x^2}{y^2} = \left(\frac{x}{y}\right)^2 \quad \frac{6^2}{2^2} = \left(\frac{6}{2}\right)^2 = 3^2 = 9
$$

8. Potenz: Eine Potenz potenziert man, indem man die Potenz aus dem Produkt der Exponenten bildet.

$$
(a^n)^m = a^{n \cdot m}
$$
 z.B.:  $(2^2)^3 = 4^3 = 64 = 2^6 = 64$ 

9. gebrochene Exp.: Hat man eine Potenz mit einem gebrochenen Exponenten (Nenner  $\in$  IN), handelt es sich um eine Wurzel, wobei der Nenner des Exponenten den Grad der Wurzel angibt.

$$
\frac{1}{a^n} = \sqrt[n]{a} \text{ und } \boxed{\frac{m}{a^n} = \sqrt[n]{a^m}} \text{ z.B.: } 4^{\frac{1}{2}} = \sqrt[2]{4} = 2
$$

10. Potenzen von Summen: Hierbei formt man die Potenz in ein Produkt um und multipliziert aus.

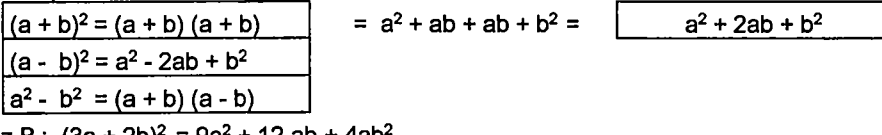

z.B.:  $(3a + 2b)^2 = 9a^2 + 12ab + 4ab^2$ 

$$
4x^2 - 9y^2 = (2x + 3y) (2x - 3y)
$$

Handelt es sich wie oben um eine zu potenzierende Summe aus zwei Summanden, spricht man von einem BINOM. Die darauf anzuwendende Formeln: BINOMISCHE FORMELN. Die Ableitung für den allgemeinen Fall (a + b)<sup>n</sup> erfolgt in einem späteren Abschnitt.

## 1-4-3 Wurzeln

Ebenso wie die Subtraktion die Umkehrung der Addition ist, so ist die Wurzelrechnung ("Radizieren") die Umkehrung der Potenzrechnung. Während bei der Potenzierung bei bekannter Basis und Exponenten der Potenzwert gesucht wurde, sucht man beim radizieren die Basis. (n = Wurzelexponent ; a = Radikand)

 $\sqrt[n]{a}$  =  $b \leftrightarrow b^n$  = a | mit a, b > 0 und n  $\in$  IN

Die n-te Wurzel aus a ist b, wobei b potenziert mit n a ergibt.

$$
\sqrt[n]{-a} = \text{nicht definition in IR}
$$

$$
\boxed{\left(\sqrt[n]{a}\right)^n = a} \text{ und } \boxed{\sqrt[n]{a^n} = a} \boxed{\sqrt[n]{0} = 0} \boxed{\frac{2}{\sqrt[3]{a}} = \sqrt{a}}
$$

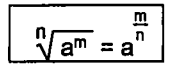

Wie bereits im Abschnitt 1-4-2 gezeigt, läßt sich jede Wurzel als Potenz mit einem gebrochenen Exponenten schreiben; es gelten die gleichen Regeln für das Rechnen mit Potenzen.

1. **Addition:** Nur Wurzeln mit gleichem Exponenten Und gleichem Radikanden lassen sich addieren, indem man ihre Koeffizienten addiert. Ansonsten müssen zuerst die Wurzelwerte berechnet und dann addiert werden.

$$
2 \cdot \sqrt{x} + 4 \cdot \sqrt{x} = 6 \cdot \sqrt{x}
$$
 aber:  $\sqrt[3]{8} + \sqrt{16} = 2 + 4 = 6$ 

2. **Produkte:** Ein Produkt wird radiziert, indem man jeden Faktor radiziert und anschließend multipliziert.

$$
\frac{n}{\sqrt{ab}} = \frac{n}{\sqrt{a} \cdot \sqrt{b}} \quad z.B.: \sqrt{4 \cdot x^2} = \sqrt{4} \cdot \sqrt{x^2} = 2 \cdot x
$$

$$
\sqrt{72} \cdot \sqrt{18} = \sqrt{2 \cdot 36} \cdot \sqrt{2 \cdot 9} = 6 \cdot \sqrt{2} - 3\sqrt{2} = 3 \cdot \sqrt{2}
$$

3. **Quotienten:** Ein Bruch wird radiziert, indem man die Wurzel aus Zähler und Nenner zieht und dann den Quotienten berechnet.

$$
\frac{n}{\sqrt{\frac{a}{b}}} = \frac{n}{\frac{n}{\sqrt{b}}} \quad z.B.: \sqrt{\frac{16}{4}} = \sqrt{4} = 2 \text{ oder } \sqrt{\frac{16}{4}} = \frac{\sqrt{16}}{\sqrt{4}} = \frac{4}{2} = 2
$$

4. **Potenzen:** Potenzen radiziert man, indem man die Basis radiziert und den Wurzelwert mit dem Exponenten der Basis potenziert.

$$
\frac{n}{\sqrt{a^m}} = \left(\frac{n}{\sqrt{a}}\right)^m
$$
 z.B.:  $\sqrt{4^3} = 4^{\frac{3}{2}} = \left(4^{\frac{1}{2}}\right)^3 = (\sqrt{4})^3 = 2^3 = 8$ 

Achtung! Wurzelexponent und Exponent des Radikanden lassen sich kürzen und erweitern.

$$
a^{m} = a^{n b} = \sqrt[n]{a^{m}} = \sqrt[n]{a^{bm}} \quad z.B.: \sqrt[4]{a^{8}} = a^{4} = a^{2}
$$

5. Wurzeln: Eine Wurzel wird radiziert, indem man die Wurzelexponenten multipliziert.

$$
\sqrt[n]{\frac{m}{\sqrt{a}}} = \sqrt[n+m]{a} \quad z.B.: \sqrt[2]{\frac{3}{\sqrt{x}}} = x^{\frac{1}{2}} = x^{\frac{1}{6}} = \sqrt[6]{x}
$$

## 1-4-4 Logarithmen

Bedinat dadurch, daß aufwendigere Rechenoperationen, die früher nur mit Hilfe von Logarithmen durchgeführt werden konnten, heute mit modernen Taschenrechnern kein Problem mehr darstellen, ist die Bedeutung der Logarithmen zurückgegangen. Dennoch läßt sich im Bereich der Wirtschaftsmathematik nicht darauf verzichten, wenn es um die Lösung von Exponentialgleichungen oder um die Beschreibung von Wachstumsprozessen geht.

Das Logarithmieren stellt sich als zweite Umkehrung des Potenzierens dar. Sucht man beim Radizieren die Basis, sucht man jetzt bei bekanntem Potenzwert und Basis den Exponenten.

 $log_a x = y$   $x = a^y$  | mit  $a > y$  = und  $a \ne 1$ ;  $x =$  Numerus;  $y =$  Logarithmus;  $a =$  Basis

Daraus folgt: Der Logarithmus einer beliebigen positiven Zahl x zur Basis a ist der Exponent y, mit dem die Basis a potenziert werden muß, um den Numerus x zu erhalten.

z.B.:  $log_2 8 = 3$ , weil  $2^3 = 8$ ;  $log_4 16 = 2$ ;  $log_2 16 = 4$ ;  $log_{10} 100 = 2$ 

#### Wahl der Basis

Grundsätzlich kann jede beliebige positive Zahl als Basis gewählt werden (s.o.a. Beispiele). Im Allgemeinen rechnet man jedoch nur mit:

Zehnerlogarithmen (Basis 10; geschrieben: log)

(Basis  $e = 2.7182818$ ; geschr.: In) natürlichen Log.

Umrechnung (von log in ln und umgekehrt)

 $log x = log e ln x = 0,43431 ln x$ 

 $\ln x = \ln 10 \log x = 2,3026 \log x$ 

#### **RECHENREGELN**

1. Merke:

| $log_a 1 = 0$ | (wg. a <sup>0</sup> = 1); | $log_a a = 1$         | $log_a (a^x) = x$ |
|---------------|---------------------------|-----------------------|-------------------|
| ln 1 = 0      | ln e = 1                  | ln e <sup>n</sup> = n |                   |

Die folgenden Regeln ergeben sich aus der Tatsache, daß durch die Logarithmierung eine Rechenvorschrift auf eine nächst **niedrigere Stufe** reduziert wird (Multiplikation wird zur Addition!).

2. **Produkte:** Ein Produkt logarithmiert man, indem man die Logarithmen der Faktoren addiert.

 $log(a \cdot b) = log a + log b$  z.B.:  $log(100 \cdot 10) = log 100 + log 10 = 2 + 1 = 3$ 

3. **Quotienten:** Ein Bruch wird logarithmiert, indem man vom Logarithmus des Zählers den Logarithmus des Nenners subtrahiert.

 $log(\frac{a}{b}) = log a - log b$  z.B.:  $log(\frac{1000}{10}) = log 1000 - log 10 = 3 - 2 = 1$ 

- 4. **Potenzen:** Eine Potenz logarithmiert man. indem man den Logarithmus der Basis mit dem Exponenten multipliziert.  $log (a^n) = n \cdot log a$  z.B.:  $log 100^3 = 3 \cdot log 100 = 6$ ; y = 3<sup>x</sup>  $log \rightarrow y = x log 3$
- **Wurzeln:** Eine Wurzel wird logarithmiert, indem man den Logarithmus des Radikanden durch den Wurzelexponenten dividiert.

$$
\[\log\left(\sqrt[n]{a}\right) = \frac{\log a}{n}\] \text{ wegen } \sqrt[n]{a} = a^{\frac{1}{n}} = \frac{1}{n} \log a
$$
\n
$$
\text{z.B.: } \log\left(\sqrt[3]{8}\right) = \frac{\log 8}{3} = \frac{0.9}{3} = 0.3 \text{ Numerus von } 0.3 = 2\]
$$

## **Rechnen mit Logarithmen**

Bei den i.d.R. verwendeten Zahlenlogarithmen werden zu den entsprechenden Numeri jeweils die Exponenten von 10 gesucht.

D.h.:  $log 10 = 1$ ;  $log 100 = 2$ ;  $log 1000 = 3$ ;  $log 10.000 = 4$  etc. log 5 = 0,699; log 50 = 1,699; log 123 = 2,0899; log 2355 = 3,372.

Daraus folgt: alle einstellige Zahlen haben einen Logarithmus mit einer Kennzahl (= Vorkommastelle; die Nachkommastellen heißen "Mantisse") von 0; alle zweistelligen Zahlen haben einen Logarithmus mit einer 1 als Kennzahl, alle dreistelligen eine 2 etc.

> Bei Zahlen kleiner 1 erhalten wir negative Logarithmen, weil z.B. 0,1 = 1 •  $10^{-1}$  oder 0,003 =  $3 \cdot 10^{-3}$ .

Negative Numeri sind grundsätzlich nicht zulässig.

Der Numerus von log 0,3010 ist = 2; -3 bedeutet, daß der Numerus mit 10<sup>-3</sup> zu multiplizieren ist.  $log -4,5229 = log 0,4771 - 5 = 3 \cdot 10^{-5} = 0,00003$ .

Vereinfacht man mittels Logarithmierung eine Rechnung, geht man so vor, daß man zunächst den Ausdruck logarithmiert, dann die Logarithmen mittels Rechner bestimmt, diese dann gemäß der anzuwendenden Vorschrift addiert, multipliziert o.ä. und dann zuletzt den zugehörigen Numerus mittels Rechner aufsucht.

 $z.B.: (6.984 \cdot 0,003467)^{12} = 12 \cdot (\log 6.984 + \log 0,003467)$  $= 12 \cdot (3.8441 + (-2.460046)) = 12 \cdot 1.38405$  $= 16,608646$  davon der Numerus 4,0611 · 10<sup>16</sup>

## **1-4-5 Klammern und Brüche**

Im Normalfall gilt die Regel "Punktrechnung vor Strichrechnung". Abweichungen von dieser Regel müssen durch Klammern gekennzeichnet werden.

1. Steht in einer Summe ein positives Vorzeichen vor einer Klammer, ist sie eigentlich überflüssig. Steht dagegen ein negatives Vorzeichen vor einer Klammer, bezieht sich das Minuszeichen auf jeden einzelnen Summanden in der Klammer, so daß diese nur weggelassen werden kann, wenn alle Vorzeichen in der Klammer umgekehrt werden.

z.B.:  $x + (2xy - x^2) = x + 2xy - x^2$ ; aber  $x - (2xy - x^2) = x - 2xy + x^2$ 

2. Ist eine Zahl mit einer eingeklammerten Summe zu multiplizieren wird diese Zahl mit jedem Summanden einzeln **multipliziert;** die Produkte werden anschließend addiert.

z.B.:  $2(x + 3y) = 2x + 6y$ ; (-3)  $(2x - 2y + z) = -6x + 6y - 3z$ 

- 3. Zwei eingeklammerte Summen multipliziert man, indem man jeden Summanden der einen Summe mit jedem Summanden der anderen Summe multipliziert. z, B.:  $(2x - y^2)(x + y) = 2x^2 + 2xy - y^2x - y^3$
- 4. Ist eine eingeklammerte Summe durch eine Zahl zu dividieren, ist jeder Summand einzeln zu dividieren.

$$
z.B.: (4xy - 6x2) + 2x = \frac{4xy}{2x} - \frac{6x^{2}}{2x} = 2y - 3x
$$

5. Bei der Division zweier Summen bedient man sich der Partialdivision. Dazu ordnet man zunächst die Summen nach fallenden Potenzen und geht dann anaiog zur Division bestimmter Zahlen vor. Hier allerdings beginnt man so, daß man zunächst das erste Glied (das mit der höchsten Potenz) des Dividenden durch das erste Glied des Divisors dividiert; das Ergebnis (Quotient) schreibt man rechts neben das Gleichheitszeichen und multipliziert es mit dem ganzen Divisor; dieses Ergebnis schreibt man unter den Dividenden und subtrahiert es davon. Mit dem sich ergebenden Rest verfährt man so lange wie oben, bis die Division ohne Rest aufgeht oder ein Rest verbleibt.

| z.B.: $(2x^2 - 4x + 2) : (x - 1) = 2x - 2$ | $\frac{2x^2}{x} = 2x$                     |
|--------------------------------------------|-------------------------------------------|
| - $(2x^2 - 2x)$                            | $2x (x - 1) = 2x^2 - 2x$                  |
| - $2x + 2$                                 | -( $-2x + 2$ )                            |
| 0                                          | $-2x : x = -2 \cdot -2 (x - 1) = -2x + 2$ |

6. **Ausklammern:** Davon macht man Gebrauch, wenn man in einer Summe aus jedem Summanden einen bestimmten Faktor herauslöst. ACHTUNG ! Ist der Faktor mit einem ganzen Summanden gleich, muß nach dem Ausklammern dort eine 1 stehen. Haben in einer Summe nur einige Summanden gemeinsame Faktoren, lassen sich zumindest diese ausklammern.

z.B.: 
$$
4x^2yz - 8xy + 2x
$$
 gemeinsamer Faktor ist 2x, also:  
=  $2x(2xyz - 4y + 1)$   
3xyu + 5xzv + 8ab - 2ac =  $x(3yu + 5zv) + 2a(4b - c)$ 

7. **Mehre Klammern** werden dann benötigt, wenn gleichgeordnete Rechenoperationen getrennt werden sollen. Häufig benutzt man dazu eckige oder größere Klammern. Dabei gilt, daß man sich von den inneren Klammern zu den äußeren bewegt.

z.B.: 
$$
[x(x + y)^{2}]^{2} = (x(x^{2} + 2xy + y^{2}))^{2} = (x^{3} + 2x^{2}y + xy^{2})^{2} = (x^{3} + 2x^{2}y + xy^{2}) (x^{3} + 2x^{2}y + xy^{2}) = x^{6} + 2x^{5}y + x^{4}y^{2} + 2x^{5}y + 4x^{4}y^{2} + 2x^{3}y^{3} + x^{2}y^{4} = x^{6} + 4x^{5}y + 6x^{4}y^{2} + 4x^{3}y^{3} + x^{2}y^{4}
$$

\n
$$
= x^{6} + 4x^{5}y + 6x^{4}y^{2} + 4x^{3}y^{3} + x^{2}y^{4}
$$

#### **Brüche**

Unter einem Bruch versteht man den Quotienten aus zwei bestimmten und/oder allgemeinen Zahlen. Handelt es sich um zwei bestimmte Zahlen, läßt er sich auch als Dezimalbruch schreiben:

$$
\frac{1}{4} = 0.25; \frac{7}{8} = 0.875; \frac{33}{92} = 0.35869565...; \frac{1}{3} = 0.33\overline{3}
$$

#### Kürzen und Erweitern

Der Wert eines Bruches ändert sich nicht, wenn Zähler und Nenner mit derselben Zahl multipliziert bzw. dividiert wird. Das bedeutet, daß ein Bruch immer durch den größten gemeinsamen Teiler von Zähler und Nenner gekürzt werden kann.

ACHTUNG ! Stehen im Zähler und Nenner Summen, darf man hier nur kürzen, wenn alle Summanden des Zählers und alle Summanden des Nenners gemeinsame Faktoren haben; ggf. sind diese durch Ausklammern kenntlich zu manchen.

z.B.: 
$$
\frac{4x}{3z} = \frac{4xy}{3zy}
$$
;  $\frac{14}{49} = \frac{14:7}{49:7} = \frac{2}{7}$ ;  $\frac{8xy - 4x^2z}{6x^3a^2 + 2x} = \frac{2x(4y - 2xz)}{2x(3x^2a^2 + 1)} = \frac{4y - 2xz}{3x^2a^2 + 1}$ 

#### **Addieren**

Nur gleichnamige Brüche (= gleicher Nenner) darf man addieren; sind sie nicht gleichnamig, müssen sie durch Erweitern gleichnamig gemacht werden, indem man den Hauptnenner bestimmt. Die Addition geht so von statten, daß man die Zähler addiert und die Summe durch den gleichsamen Nenner dividiert.

z.B.: 
$$
\frac{2}{9} + \frac{3}{9} = \frac{5}{9}
$$
,  $\frac{3x^2 - 6}{xy} - \frac{x^2 - y^2 + 2}{xy} = \frac{3x^2 - x^2 + y^2 - 6 - 2}{xy} = \frac{2x^2 + y^2 - 8}{xy}$   
\n $\frac{3}{4} + \frac{1}{6} = \frac{3 \cdot 3}{4 \cdot 3} + \frac{1 \cdot 2}{6 \cdot 2} = \frac{9}{12} + \frac{2}{12} = \frac{11}{12}$   
\n $\frac{3x - 2y}{2ax} + \frac{2z - u}{4ay} = \frac{(3x - 2y)2y}{2ax \cdot 2y} + \frac{(2z - u) \cdot x}{4ay \cdot x} = \frac{6xy - 4y^2 + 2xz - xu}{4axy}$ 

#### **Multiplikation**

Man multipliziert zwei Brüche, indem man die Zähler und die Nenner miteinander multipliziert.

z.B.: 
$$
\frac{3}{8} \cdot \frac{4}{3} = \frac{12}{24} = \frac{1}{2}
$$
;  $\frac{2x}{2y} \cdot \frac{3u}{4y} = \frac{6ux}{8vy}$ ;  $\frac{a^2 + 2ab + b^2}{a + b} \cdot \frac{2}{3} = \frac{2(a + b)^2}{3(a + b)} = \frac{2(a + b)}{3}$ 

#### **Division**

Man dividiert zwei Brüche, indem man den Dividenden mit dem Kehrwert des Divisors. multipliziert.

 $\mathbf{A}$ 

z.B.: 
$$
\frac{3}{4}:\frac{2}{3} = \frac{3}{4} \cdot \frac{3}{2} = \frac{9}{8}; \frac{2x+3}{5x-2} : \frac{x-y}{3x} = \frac{(2x+3)3x}{(5x-2)(x-y)}; \frac{\frac{dy}{y}}{\frac{dx}{y}} = \frac{dy}{y} \cdot \frac{x}{dx} = \frac{dy}{dx} \cdot \frac{x}{y}
$$

## **1-5 Grundzüge der Planimetrie, Stereometrie, Trigonometrie**

## **1-5-1 Planimetrie**

**. Punkt:** 

Eine dimensionslose Stelle im Raum oder in der Ebene heißt Punkt. (Symbol: große lat. Buchstaben)

- **Linie:**  Läßt man einen Punkt wandern, entsteht eine Linie.
- **Gerade:**

Verläuft eine Linie streng in derselben Richtung, nennt man sie Gerade.

**. Strahl:** 

Dabei handelt es sich um eine einseitig begrenzte Gerade.

**• Strecke:** 

Das ist eine zweiseitig begrenzte Gerade; man stellt sie symbolisch dar durch einen Querstrich über Anfangs und Endpunkt: A B

## **• Zwei Geraden:**

Zwei Geraden mit derselben Richtung verlaufen **parallel;** zwei Geraden mit unterschiedlicher Richtung schneiden sich in **einem** Punkt, dem **Schnittpunkt;** den Richtungsunterschied nennt man **Winkel** (gemessen in Grad; Symbol: kleine griech. Buchstaben); zwei Geraden, die sich im Winkel von 90° schneiden, heißen senkrecht oder **orthogonal** zueinander.

## **• Dreiecke:**

Ein Dreieck ist eine von **drei Strecken** (genannt: Seiten) begrenzte Figur. Je nach Länge der Seiten unterscheidet man **ungleichseitige,** gleichschenklige (zwei Seiten sind gleich) und gleichseitige (alle Seiten sind gleich).

Eine Unterscheidung nach dem größten Winkel ergibt: spitzwinkelige ( $\alpha$  < 90°), stumpfwinkelige ( $\alpha$  > 90°) und rechtwinkelige ( $\alpha$  = 90°). Die Summe aller Winkel in einem Dreieck beträgt 180°; für ein gleichseitiges Dreieck folgt daraus, daß alle Winkel 60° haben.

*Seitenhalbierende:* Diese verbindet die Mitte einer Seite mit der gegenüberliegenden Ecke.

*Winkelhalbierende:* Diese teilt einen Winkel.

*Höhe:* Hier handelt es sich um das Lot aus einem Eckpunkt auf die gegenüberliegende Seite.

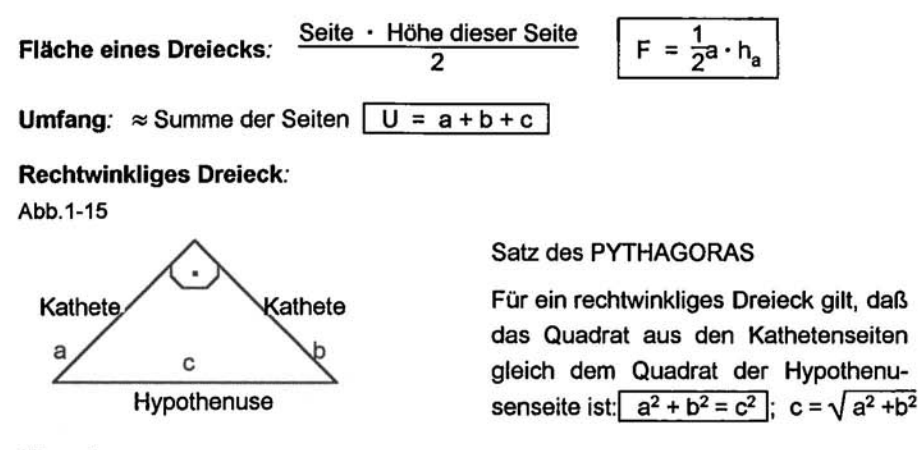

**Vierecke:** 

Ein Viereck ist eine von vier Strecken begrenzte Fläche, deren Winkelsumme 360° beträgt. Die Verbindung von zwei gegenüberliegenden Eckpunkten nennt man *Diagonale.* 

Verschiedene Vierecke:

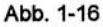

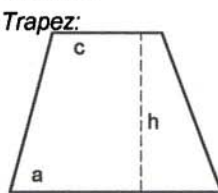

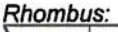

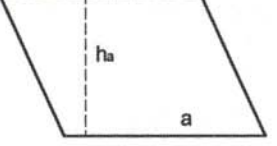

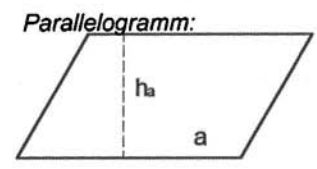

*Trapez:* Das ist ein Viereck mit zwei parallelen Seiten, deren Abstand Höhe genannt wird. Die nicht parallelen Seiten heißen Schenkel.

$$
F = \frac{1}{2}(a + c) \cdot h
$$

(auch Raute) ist ein Viereck mit vier gleich langen Seiten.

 $F = a \cdot h_a$ 

Ein Viereck mit je zwei parallelen Seiten nennt man Parallelogramm. Die Abstände zwischen den parallelen Seiten heißen Höhen.

 $F = a \cdot h$ 

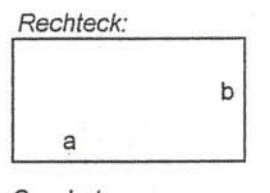

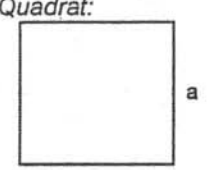

*Rechteck:* Sind in einem Viereck alle Winkel = 90°, ist es ein Rechteck.

$$
F = a \cdot b
$$

*Quadrat:* Das ist ein Rechteck mit vier gleich langen Seiten.

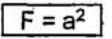

## **Vielecke:**

Wird eine Fläche von n Strecken begrenzt, heißt es **n-Eck.**  Sind alle Seiten gleich lang und alle Innenwinkel gleich, spricht man von einem **regelmäßigen** Vieleck. Dabei liegen alle Eckpunkte auf einem Kreis, dem sog. **Umkreis.** 

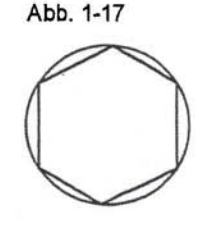

## **Kreise:**

Die Menge aller Punkte, die von einem Punkt, dem Mittelpunkt, den gleichen Abstand (≈ Radius r) haben, nennt man Kreis.

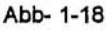

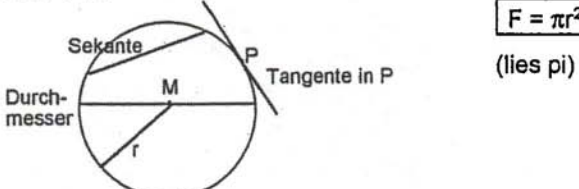

 $F = \pi r^2 ||U = 2\pi r$  mit  $\pi = 3,1415...$ 

## **Strahlensätze:**

Wird ein Strahlenbündel von parallelen Geraden geschnitten, kann man folgende Beziehungen herleiten:

- Gleichliegende Abschnitte auf je zwei Strahlen stehen im gleichen Verhältnis zueinander.  $a : b = f : e = j : h; b : c = e : d = h : g; a : f = b : e = c : d$
- Die von je zwei Strahlen gebildeten Abschnitte auf je zwei par. Geraden stehen im gleichen Verhältnis zueinander wie die zugehörigen Strahlenabschnitte. n : o = a: f = b:e ; m: p = b: e = c: d
- Gleichliegende Abschnitte auf je zwei Parallelen stehen im gleichen Verhältnis zueinander.  $m : p = n : o; o : p = q : r = n : m$

#### Abb. 1-19

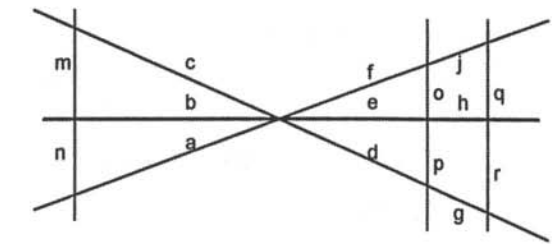

## **1-5-2 Stereometrie**

Während die Planimetrie die Eigenschaften von Flächen in der Ebene behandelt, geht es in der Stereometrie um Körper im Raum.

## **Quader und Würfel:**

Ein Quader hat sechs aus Rechtecken bestehende Begrenzungsflächen, von denen je zwei gegenüberliegende gleich groß und parallel sind. Bestehen sämtliche Begrenzungsflächen aus Quadraten, handelt es sich um einen Würfel.

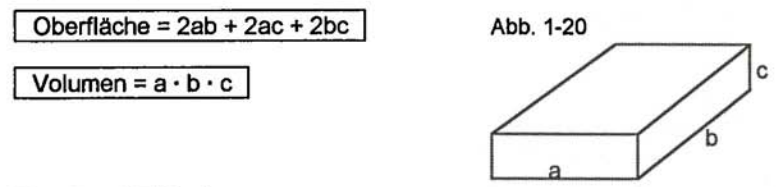

## **Kugel und Zylinder:**

Dreht man einen Kreis durch seinen Durchmesser, entsteht eine Kugel. Dreht man ein Rechteck um eine Seite, entsteht ein Zylinder.

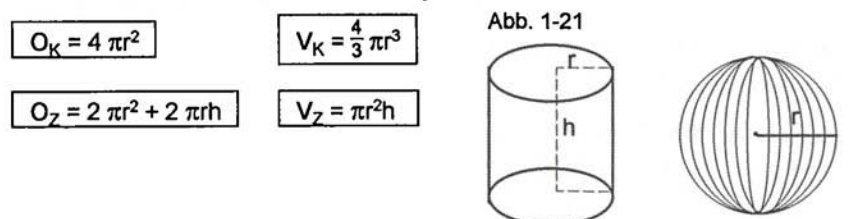

## **Prismen, Pyramiden und Kegelschnitte:**

Verbindet man zwei kongruente (≈ deckungsgleiche), parallele n-Ecke geradlinig an deren Kanten, ergibt sich ein Prisma, dessen Seitenflächen aus Parallelogrammen bestehen.

Verbindet man alle Ecken eines n-Ecks mit einem außerhalb der Ebene des n-Ecks liegenden Punkt, entsteht eine Pyramide, deren Seitenflächen aus Dreiecken besteht.

Handelt es sich anstelle des n-Ecks um einen Kreis, dessen Begrenzungspunkte alle mit einem Punkt außerhalb der Kreisebene verbunden werden, entsteht ein Kegel.

Betrachtet man einen geraden Kegel, so nennt man die Verbindungsstrecke zwischen Spitze und Kreismittelpunkt "Rotationsachse". Je nach Schnittwinkel durch den Kegel, ergeben sich unterschiedliche Kegelschnitte:

**Dreieck** bei geradem Schnitt parallel zur Rotationsachse;

**Kreis** bei geradem Schnitt parallel zur Grundfläche;

**Ellipse** bei einem Schnitt im Winkel  $\beta$  zur Rotationsachse  $\alpha < \beta < 90^\circ$ ;

**Parabel** bei einem Schnitt im Winkel  $y = \alpha$  (Innenwinkel der Spitze);

**Hyperbel** bei einem Schnitt im Winkel  $\delta$  mit  $0 < \delta < \alpha$ .

Diese geometrischen Gebilde heißen daher *Kegelschnitte.* 

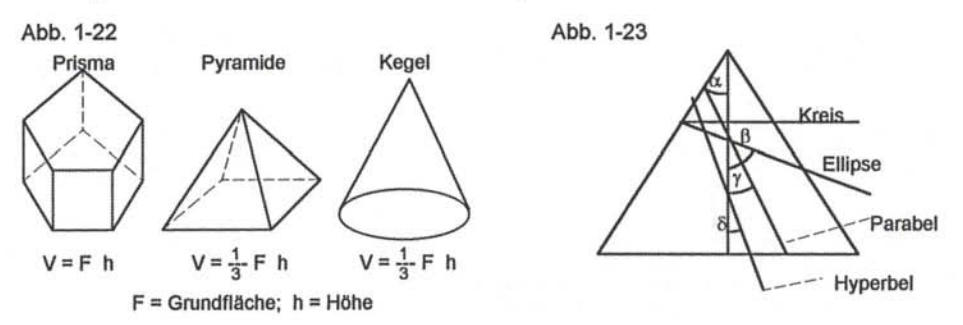

Neben den oben angesprochenen Körpern gibt es noch eine Vielzahl von Körpern wie z.B. *Paraboloide,* die durch Drehung einer Parabel um ihren Scheitel entstehen, Ellipsoide, Kegelstümpfe etc. Hierzu wird auf die weiterführende Literatur verwiesen.

#### **1-5-3 Trigonometrie**

In der Trigonometrie benutzt man sog. Winkelfunktionen zur Untersuchung von Dreiecken (Trigonometrie = Dreiecksmessung).

Da die trigonometrischen Funktionen in einem späteren Kapitel noch ausführlich besprochen werden, sollen hier nur die elementaren Grundlagen angesprochen werden. Dazu betrachten wir ein rechtwinkliges Dreieck.

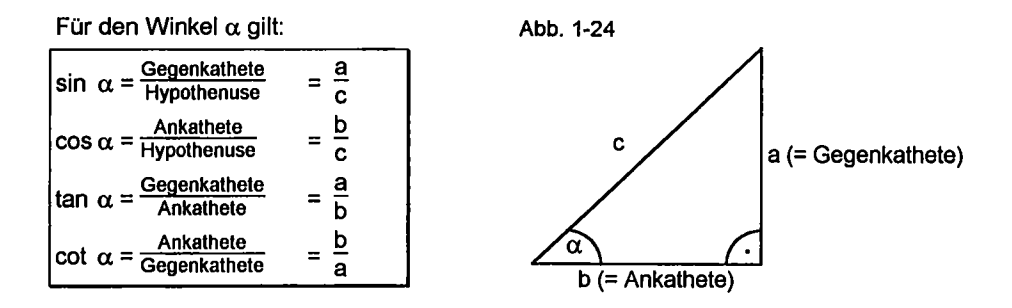

Unter Verwendung des Pythagoräischen Lehrsatzes lassen sich folgende Regeln und Beziehungen aufstellen:

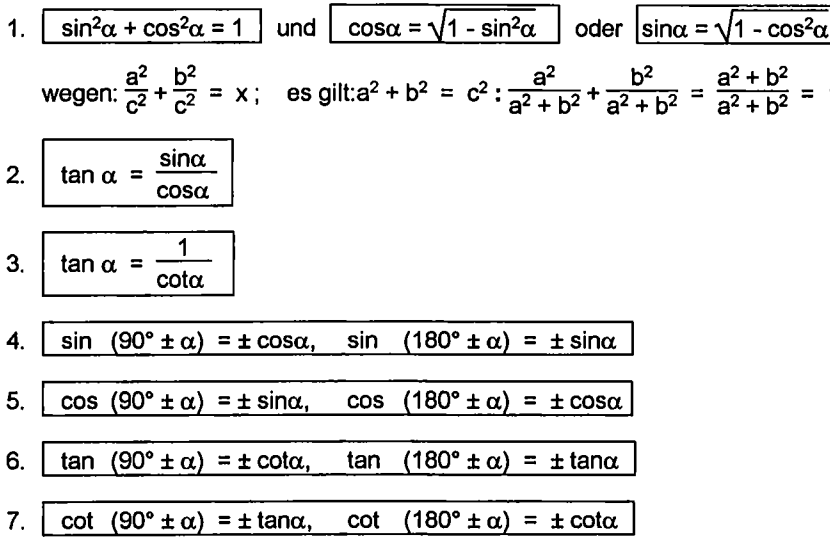

#### $1-6$ Gleichungen

In der Mathematik unterscheidet man mehrere Arten von Gleichungen.

1. Identische Gleichungen - wie z.B.:  $2 \cdot 2 = 4$  d.h. hier betrachtet man wahre mathematische Aussagen.

- 2. *Funktionsgleichungen* Hierbei werden Variable durch eine Vorschrift einander zugeordnet. Z.B.: K = f(x) d.h. die Kosten hängen nach einer best. Vorschrift von der Ausbringungsmenge ab.
- 3. *Bestimmungsgleichungen* Diese dienen der Ermittlung der Werte der Unbekannten oder Variablen. D.h. eine Bestimmungsgleichung ist eine Aussageform, so daß das Auflösen der Gleichung der Ermittlung der Lösungsmenge entspricht. Z.B.:  $2x - 2 = 6$ ; Lösung:  $x = 4$ .

Bei den Bestimmungsgleichungen gibt es mehrere Kriterien zur Unterteilung:

- 1. nach der **Zahl der Variablen** in Gleichungen mit einer und Gleichungen mit mehreren Variablen;
- 2. nach der **Potenz und Verknüpfung der Variablen** in *lineare* (alle Variablen treten nur In der 1. Potenz auf, und äs gibt keine multiplikativen Verknüpfungen der Variablen) und *nichtlineare Gleichungen* z.B.: 2x - 3y = 4 (=linear), aber x<sup>2</sup> + xy = 12 (=nichtlinear).
- 3. nach der **Höhe der Potenz** in der die Variablen auftreten in *quadratische Gleichungen* und Gleichungen *höherer Ordnung.* Z.B.: x<sup>2</sup> +2x - 4 = -8 ist eine quadratische Gleichung;  $x^3 - 2x^2 + x = 1$  ist eine Gleichung dritten Grades. Erscheint in einer Gleichung mit einer Variablen diese nur in einer Potenz, so spricht man *Potenzgleichungen*; z.B.: x<sup>2</sup> =4.
- 4. danach, wo in einer Potenz die Variable erscheint. Steht die Variable im Exponenten, nennt man diese Gleichungen Ex*ponentialgleichungen*; z.B.: 3<sup>x</sup> =24.
- 5. danach, ob Quotienten gleichgesetzt werden. Werden zwei Quotienten (auch = Verhältnis) gleichgesetzt, spricht man von *Verhältnisgleichungen.*

#### **Auflösung von Bestimmungsgleichungen**

Grundsätzlich ist hierbei zu beachten, daß jede Bestimmungsgleichung durch Anwendung von Rechenoperationen so umzuformen ist, daß die Variable allein auf einer (i.d.R. der Linken) Seite des Gleichheitszeichens steht.

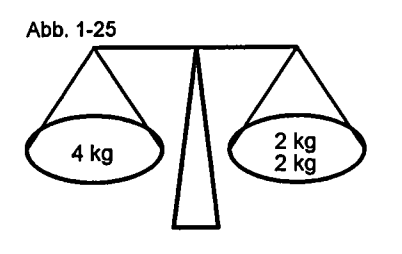

Abb. 1-25 Beim Umformen ist streng auf das Gleichheitszeichen zu achten. Es ist mit einer Waage zu vergleichen, die sich im Gleichgewicht befindet. Bei einer solchen Waage ändert sich am Gleichgewicht nichts, wenn man auf beiden Waagschalen das gleiche Gewicht wegnimmt oder hinzufügt. Ebenso

bleibt bei einer Gleichung die Lösungsmenge unverändert, wenn man auf beiden Seiten die gleichen Rechenoperationen mit der gleichen Zahl durchführt; ausgenommen ist die Multiplikation mit Null. Damit sind also folgende Rechenoperationen erlaubt:

- . Vertauschen beider Seiten
- Addition oder Subtraktion der gleichen Zahl auf beiden Seiten
- Multiplikation oder Division mit der gleichen Zahl
- Potenzieren oder Radizieren mit dem gleichen Exponenten
- Logarithmieren beider Seiten zur gleichen Basis

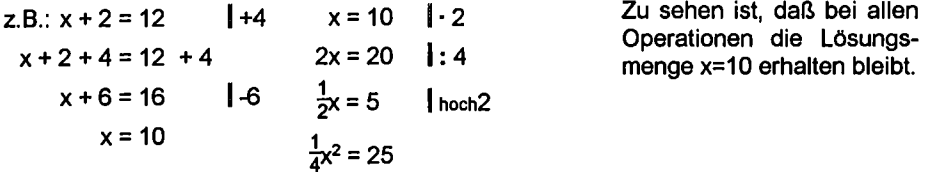

Eine vorgeschriebene Reihenfolge der Operationen beim Auflösen bleibt es zwar nicht, dennoch ist aber folgende Vorgehensweise zu empfehlen:

- 1. Auflösen von Klammern und Brüchen.
- 2. Zusammenfassen aller Variablen beginnend mit der höchsten Potenz und aller bestimmten Zahlen.
- 3. Ggfs. Potenzieren oder Radizieren, so daß die gesuchte Variable in der ersten Potenz steht.
- 4. Umformen der Gleichung mit dem Ziel, die gesuchte Variable allein auf einer Seite vorzufinden.

Im Folgenden wird für einige Arten von Bestimmungsgleichungen kurz unf knapp gezeigt, wie diese zu lösen sind,

## **lineare Bestimmungsgleichungen mit einer Variablen**

z.B.: x (2 - 3x) = -3x <sup>2</sup> + 4 **I Klammer auflösen**   $2x - 3x^2 = -3x^2 + 4$  |  $+3x^2$  $2x = 4$  | :2  $x = 2$  Obgleich hier x in der 2. Potenz auftrat, handelt es sich um eine lineare Gleichung, weil es durch umformen verschwand,

#### **lineare Gleichungssysteme mit mehreren Variablen**

Eine Gleichung mit zwei Variablen hat nicht nur eine einzige, sondern unendlich viele Lösungen.

**z.B.: Der Student F. kauft zwei Flaschen Cognac und drei Flaschen Sekt, um sich mit seiner Freundin ein schönes Wochenende zu gestalten. Als seine Freundin wissen möchte, wie teuer der Sekt war, hat er den Kassenbon verloren, und erinnern kann er sich nur an die Gesamtsumme von 35.-DM. Hier gibt es zumindest theoretisch unendlich viele Möglichkeiten:** 

 $2C + 3S = 35$ **c 2,5 4 7 10 12,5 etc. s 10 9 7 5 4 etc.** 

**Erst als F. für das nächste Wochenende erneut einkauft, und für 3 Flaschen Cognac und 4 Flaschen Sekt diesmal 50.-DM zahlt, kann er die gewünschte Auskunft geben:** 

$$
1 \qquad 3C + 4S = 50
$$

II 2C + 3S = 35 aus II folgt:  $C = \frac{35}{2} - \frac{3}{2}$  S und eingesetzt in I:

$$
3\left(\frac{35}{2} \cdot \frac{3}{2}S\right) + 4s = 50
$$
  

$$
\frac{105}{2} \cdot \frac{9}{2}S + \frac{8}{2}S = \frac{100}{2}
$$
  

$$
\frac{1}{2}S = \frac{5}{2}
$$
  

$$
S = 5 \text{ eingesetzt in } I : 3C + 4 \cdot 5 = 50
$$
  

$$
3C = 30
$$
  

$$
C = 10
$$

**Wir sehen also, daß eine Gleichung mit zwei Variablen nur dann zu lösen ist, wenn noch eine zweite Gleichung mit denselben Variablen die Lösungsmenge eindeutig bestimmt. Für drei Variable folgt die Notwendigkeit von drei Gleichungen etc. Man spricht dann von einem** *Gleichungssystem.* 

**Die Verfahren zur Lösung von Gleichungssystemen gehen alle so vor** 

- **1. Umformen des Systems bis nur noch eine Gleichung mit einer Variablen vorkommt, die entsprechend bestimmt werden kann.**
- **2. Sukzessives Lösen der restlichen Variablen durch Einsetzen bereits bestimmter Lösungen.**

*Additionsverfahren* 

z.B.: 
$$
I \times + 2y = 15
$$
 oder:  $I \times + 2y = 15$   
\nII  $\times -y = 12$  **1**  $2$  **II**  $\times -y = 12$   
\nI  $\times + 2y = 15$  **I** - **II**  $3y = 3$  **1**: 3  
\n**IIa** 2x - 2y = 24 in I y = 1

 $3x = 39$  1:3  $x + 2 = 15$  | -2  $I + IIA$ in  $I$  $x = 13$  $x = 13$  $13 + 2v = 15$  -13  $2y = 2$  : 2  $y = 1$ 

Einsetzungsverfahren

I 
$$
x+2y=15
$$
   
aus I:  $x = 15-2y$  in II  
II  $x-y=12$  I  
II  $15-2y-y=12$  I-15  
 $-2y-y= -3$  J *y zusammenfassen*  
 $-3y = -3$  I: -3  
 $x-1=12$  I+1  
 $\underline{x=13}$ 

Gleichsetzungsverfahren

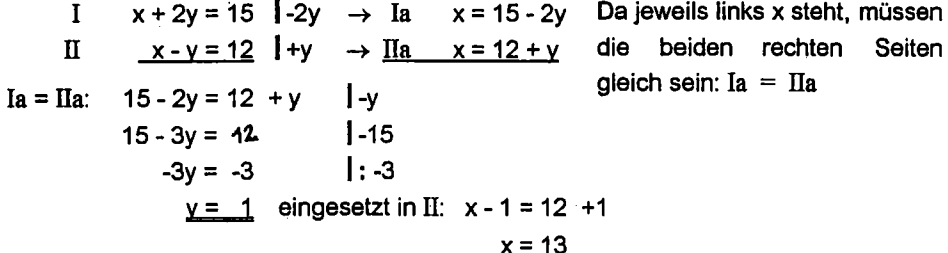

Auch bei einem Gleichungssystem mit mehreren Variablen können die o.a. Verfahren angewendet werden, wobei u.U. mehrere Schritte oder mehrere Verfahren gleichzeitig erforderlich sind. Ebenfalls funktionieren diese Verfahren bei nichtlinearen Gleichungssystemen.

## quadratische Gleichungen

Kommt in einer Gleichung x in der 2. Potenz vor, handelt es sich um eine quadratische Gleichung, Jenachdem ob x zusätzlich noch in der 1. Potenz erscheint oder nicht, unterscheidet man zwischen rein guadratisch und gemischt guadratischen Gleichungen.

Die Lösung einer rein quadratischen Gleichung bereitet keine Probleme; hier ist lediglich x<sup>2</sup> allein auf eine Seite zu bringen und dann wird auf beiden Seiten radiziert. Diese Vorgehensweise ist übrigens auf alle echten Potenzgleichungen anzuwenden.

z.B.: 
$$
4x^2 - 15 = 1 | +15
$$
  
 $4x^2 = 16 | : 4$   
 $x^2 = 4 | \sqrt{\phantom{0}}\phantom{0}$   
 $x = \pm 2$ 

Bei gemischt quadratischen Gleichungen sind diese zuerst auf die sog. Normalform zu bringen, bei der der Koeffizient des quadratischen Glieds = 1 ist. Anschließend läßt sich mittels des Satzes von VIETA die Lösung finden:

$$
f \text{ür} \left[ \frac{x^2 + px + q = 0}{x_{1,2}} \right] \text{gilt:} \left[ x_{1,2} = \frac{p}{2} \pm \sqrt{\frac{p}{2}}^2 - q \right]
$$

1 z.B.: OX + 30x = 90 zuerst auf Normalform bringen: • 3 und + 30

$$
x^2 - 11x + 30 = 0
$$
 I p = -11; q = 30 Achtung: Vorzeichen!  
 $x_{1,2} = +\frac{11}{2} \pm \sqrt{\frac{121}{4} - 30} = \frac{11}{2} \pm \sqrt{\frac{1}{4}}$   $x_1 = \frac{11}{2} + \frac{1}{2} = 6$ ;  $x_2 = 5$ 

#### **Gleichungen höheren Grades**

Diese sind im allgemeinen mit Hilfe aufwendiger Verfahren der numerischen Mathematik zu lösen, in gewissen Fällen läßt sich jedoch eine einfache Lösung finden.

Biquadratische Gleichungen der allgemeinen Form ax<sup>4</sup> + bx<sup>2</sup> + c = 0 lassen sich durch Substitution x<sup>2</sup> = y auf eine quadratische Gleichung zurückführen und mit den o.a. Lösungsansätzen lösen.

z.B.: 
$$
x^4 - 26x^2 + 25 = 0
$$
  $|x^2 = y$   $x_{1,2} = \pm \sqrt{25}$   
\n $y^2 - 26y + 25 = 0$   $\frac{[x_1 = 5]}{[x_2 = -5]}$   
\n $y_1 = 13 + 12 = 25$   $x_{3,4} = \pm \sqrt{1}$   
\n $y_2 = 13 - 12 = 1$   $\frac{[x_3 = -1]}{[x_4 = -1]}$ 

Gleichungen ohne absolutes Glied der allgemeinen Form ax<sup>n</sup> + bx<sup>n-1</sup> + cx<sup>n-2</sup> = 0 lassen sich lösen, indem man die niedrigste Potenz (hier x<sup>n-2</sup>) ausklammert. Man erhält dann  $ein$  Produkt, das = 0 ist;

Ein Produkt ist aber nur gleich Null, wenn mindestens ein Faktor gleich Null ist.

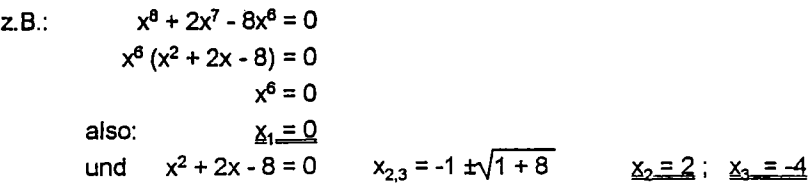

oder:

 $-2x^6 = 0$   $x^6 (5x - 2) = 0$   $x^6$  wurde ausgeklammert.  $x^6 = 0$  bzw.  $\underline{x}_1 = 0$  $5x - 2 = 0$  $x_2 = \frac{2}{5}$ 

ACHTUNG! Das Verfahren des Ausklammerns funktioniert nur, wenn sich die höchste und niedrigste Potenz um nicht mehr als zwei unterscheiden.

## **Verhältnisgleichungen**

Diese werden oft zur Lösung von Dreisatzaufgaben benötigt. Zur Bestimmung der Unbekannten ist die Gleichung entsprechend aufzulösen.

z.B.: Während der Semesterferien hat der Student P. mit seinem Moped 5.400 km zurückgelegt und dabei 188 I Benzin gebraucht. Wieviel verbraucht das Fahrzeug auf 100 km?

$$
\frac{5400}{188} = \frac{100}{x} \cdot 1 \cdot x \qquad \frac{5400x}{188} = 100 \cdot 188 \text{ u.} \cdot 5400 \rightarrow x = \frac{18800}{5400} = \frac{3.48}{3.48}
$$

Eine spezielle Form von Verhältnisgleichungen verwendet man bei der Prozentrechnung: p% von g ist der **Prozentwort** w.

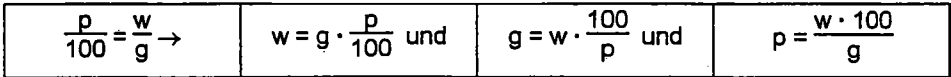

- z.B.: ä) Der Student P.'erbt 5% des Vermögens der Tante Klara, das 234.800,- DM beträgt. Wie hoch ist sein Erbe? w = 234800 • 0,05 = 11.740,- DM
	- b) Ein Zahnarzt hat bei einem zu versteuernden Einkommen von 398.400 DM an Steuern 212.000,- DM zu zahlen. Wie hoch ist sei durchschnittlicher Steuersatz?

$$
p = \frac{212000 \cdot 100}{398400} = 53,21\%
$$

c) Ein Kredithai nimmt für ein zweijähriges Darlehen 23.512,- DM für Zinsen, Gebühren u.ä. bei 42%. Wie hoch ist das Darlehen?  $g = \frac{23512 \cdot 100}{42} = 55.980,95 \text{ DM}$ 

Häufig hat man es mit verknüpften Größen (Grundwert + oder - Prozentwert) zu tun. Dann gilt:

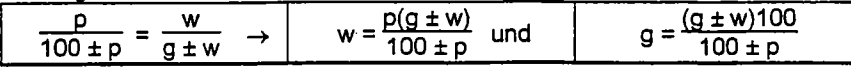

z.B.: a) Wieviel Umsatzsteuer (15%) ist in einem Rechnungsbetrag von 648,92 DM enthalten?  $w = \frac{13 \cdot 646, 52}{115} = 84,64$  DM.

b) Bei der Bezahlung einer Rechnung werden 3% Skonto ausgenutzt und 198.- DM überwiesen. Wie hoch war die Rechnung?  $400.400$ 

$$
g = \frac{198 \cdot 100}{97} = 204,12 \text{ DM}
$$

Zu den hier aufgeworfenen Problemstellungen lassen sich aber auch einfache Verhältnisgleichungen bilden:

a) 648,92 verhalten sich zu 115% wie x zu 15%:  $\frac{648,92}{115}$ :  $\frac{x}{15}$ ; x = 84,64

b) 
$$
f(198.97) = \frac{x}{100}
$$
;  $x = 204.12$ 

Manchmal sind Grundwert und Grundwert + Prozentwert angegeben; gefragt wird nach

dem Prozentsatz:

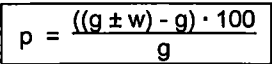

z.B.; Der Umsatz ist innerhalb eines Jahres von 289.300,- DM auf 374.600,- DM gestiegen. Wieviel Prozent beträgt die Steigerung?

$$
p = \frac{374600 - 289300}{289300} = 29,48\%
$$

#### Exponentialgleichungen

Für die Lösung von Exponentialgleichungen der Form a<sup>x</sup> = b benötigt man Logarithmen: h г

log (a<sup>x</sup>) = logb  
\nx - log a = logb  
\nx = 
$$
\frac{log b}{log a}
$$
  
\nz.B.: 5<sup>x</sup> = 20 ; x =  $\frac{log20}{log5} = \frac{1,30103}{0,69897} = 1,8614$ 

#### Wurzelgleichungen

Steht in einer Gleichung die Variable unter dem Wurzelzeichen, versucht man durch Potenzieren die Wurzel zu beseitigen.

ACHTUNG! Es können sich Lösungen ergeben, die die Ursprungsgleichung nicht erfüllen. Unbedingt die Probe machen!!

z.B.: 
$$
\frac{1}{\sqrt{x+5}} = \frac{4}{x} \cdot 1 \cdot \sqrt{x+5} \rightarrow x = 4 \cdot \sqrt{x+5} \cdot 1 \text{ ( )}^2 \rightarrow x^2 = 16 (x+5)
$$
  
\n $x^2 - 16x - 80 = 0 \rightarrow x_{1,2} = 8 \pm \sqrt{64 + 80} \rightarrow x_1 = 20; x_2 = -4$   
\nProbe:  $\frac{1}{\sqrt{20+5}} = \frac{4}{20}$  aber  $\frac{1}{\sqrt{4+5}} \neq \frac{4}{-4}$   
\n $\frac{1}{5} = \frac{1}{5}$  1  $\neq -1$  also Lösung x = 20

#### $1 - 7$ Ungleichungen

Für zwei reelle Zahlen können folgende Beziehungen gelten:

 $a = b$ a ist gleich b:  $z.B.: a = 3$  und  $b = 3$ .

a ist ungleich b; z.B.:  $a = 2$  und  $b = 3$ .  $a \neq b$ 

a ist Kleiner b: z.B.:  $a = 2$  und  $b = 3$ .  $a < b$ 

a > b a ist größer b: z.B.:  $a = 3$  und  $b = 2$ .

Besteht zwischen zwei Größen eine größer oder kleiner-Beziehung, spricht man Ungleichung. Ist auch der Grenzfall der Gleichheit zugelassen, schreibt man a ≤ b oder a ≤ b. Enthält eine Ungleichung eine oder mehrere Variable, spricht man von einer Ungleichung mit einer (bzw. mehreren) Variablen.

#### Rechenregeln für Ungleichungen

- 1. Vertauscht man die Seiten einer Ungleichung, muß das Ungleichheitszeichen umgekehrt werden:  $a < b \leftrightarrow b > a$ :  $2 < 3 \leftrightarrow 3 > 2$ .
- 2. Aus a < b und b < c folgt a < c :  $2 < 3 \wedge 3 < 4 \rightarrow 2 < 4$
- $2 < 3 \rightarrow 2 + 2 < 3 + 2$ 3. Aus  $a < b$  folgt  $a + c < b + c$ :
- 4. Aus a < b und c < d folgt a + c < b + d :  $2 < 3 \wedge 4 < 5 \rightarrow 2 + 4 < 3 + 5$
- 5. Aus a < b und c > 0 folgt a c < b c:  $2 < 3 \wedge 2 > 0$   $\rightarrow$  2 · 2 < 3 · 2
- 6. Aus a < b und c < 0 folgt a c > b c:  $2 < 3 \wedge -2 < 0 \rightarrow 2 \cdot -2 > 3 \cdot -2$
- 7. Aus a < b folgt -a > -b :  $2 < 3 \rightarrow -2 > -3$
- 8. Aus a < b, b > 0 und 0 < c < d folgt a c < b d :  $5 < 7 \wedge 0 < 2 < 3 \rightarrow 5 \cdot 2 < 3 \cdot 7$
- 9. Aus  $0 < a < b$  folgt  $a^2 < b^2$ :  $0 < 2 < 3 \rightarrow 2^2 < 3^2$
- 10. Aus 0 < a < b oder a < b < 0 folgt  $\frac{1}{a}$  >  $\frac{1}{b}$ : 0 < 2 < 4  $\rightarrow \frac{1}{2}$  >  $\frac{1}{4}$ 11. Aus a < 0 < b folgt  $\frac{1}{2}$  <  $\frac{1}{6}$ :  $\frac{2}{5}$  < 0 < 2  $\rightarrow \frac{1}{2}$  <  $\frac{1}{2}$

#### Lösung von Ungleichungen mit Variablen

Die o.a. Regeln werden benötigt, um Ungleichungen mit Variablen aufzulösen. Dabei geht man ebenfalls so vor, daß man die Variable x auf einer Seite isoliert.

z.B.: 5x - 2 < 8 | +2  $\rightarrow$  5x < 10 | : 5  $\rightarrow$  x < 2

ACHTUNG! Werden beide Seiten durch eine negative Zahl dividiert oder mit einer negativen Zahl multipliziert, muß das Ungleichheitszeichen umgekehrt werden. Val. Regel  $\rightarrow$  6).